$S\acute{o}: {}^{05}$  /2022/TT-BTNMT

Hà Nội, ngày 30 tháng 6 năm 2022

### THÔNG TƯ

### Ban hành định mức kinh tế - kỹ thuật xây dựng, cập nhật cơ sở dữ liệu viễn thám quốc gia

### BỘ TRƯỞNG BỘ TÀI NGUYÊN VÀ MÔI TRƯỜNG

Căn cứ Nghị định số 36/2017/NĐ-CP ngày 04 tháng 4 năm 2017 của Chính phủ quy định chức năng, nhiệm vụ, quyền hạn và cơ cấu tổ chức của Bộ Tài nguyên và Môi trường;

Căn cứ Nghị định số 03/2019/NĐ-CP ngày 04 tháng 01 năm 2019 của Chính phủ về hoạt động viễn thám;

Theo đề nghị của Cục trưởng Cục Viễn thám quốc gia, Vụ trưởng Vụ Kế hoạch - Tài chính và Vụ trưởng Vụ Pháp chế;

Bộ trưởng Bộ Tài nguyên và Môi trường ban hành Thông tư ban hành định mức kinh tế - kỹ thuật xây dựng, cập nhật cơ sở dữ liệu viễn thám quốc gia.

Điều 1. Ban hành kèm theo Thông tư này định mức kinh tế - kỹ thuật xây dựng, cập nhật cơ sở dữ liệu viễn thám quốc gia.

Điều 2. Hiệu lực thi hành

Thông tư này có hiệu lực thi hành kể từ ngày  $15$  tháng  $8$  năm 2022.

Điều 3. Bộ, cơ quan ngang Bộ, cơ quan thuộc Chính phủ, Ủy ban nhân dân các tỉnh, thành phố trực thuộc Trung ương, các đơn vị trực thuộc Bộ Tài nguyên và Môi trường, Sở Tài nguyên và Môi trường các tỉnh, thành phố trực thuộc Trung ương và các tổ chức, cá nhân có liên quan chịu trách nhiệm thi hành Thông tư này./.

#### Nơi nhận:

- Thủ tướng Chính phủ và các Phó Thủ tướng Chính phủ;
- Các Bộ, cơ quan ngang Bộ, cơ quan thuộc Chính phủ;
- UBND các tỉnh, thành phố trực thuộc Trung ương;
- Cục kiểm tra văn bản QPPL Bộ Tư pháp;
- Bộ trưởng, các Thứ trưởng Bộ TN&MT;
- Sở TN&MT các tỉnh, thành phố trực thuộc Trung ương;
- Công báo; Cổng thông tin điện tử Chính phủ;

- Các đơn vị trực thuộc Bộ TN&MT, Cổng thông tin điện tử Bộ TN&MT;

- Lưu: VT, KH-TC, PC, VTQG.

إنكر

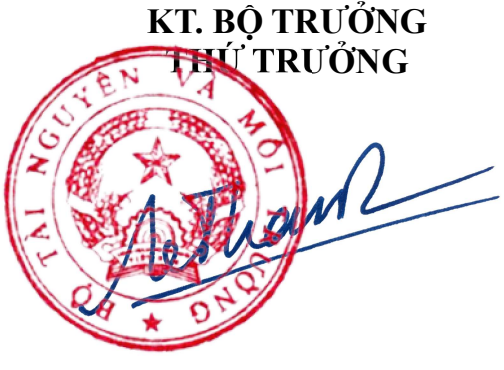

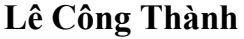

2

### BỘ TÀI NGUYÊN VÀ MỘI TRƯỜNG CỘNG HÒA XÃ HỘI CHỦ NGHĨA VIỆT NAM Độc lập – Tự do – Hạnh phúc

# ĐỊNH MỨC KINH TẾ - KỸ THUẬT XÂY DỰNG, CẬP NHẬT CƠ SỞ DỮ LIỆU VIỄN THÁM QUỐC GIA

(Ban hành kèm theo Thông tư số /2022/TT-BTNMT ngày tháng năm 2022 của Bộ trưởng Bộ Tài nguyên và Môi trường)

#### Phần I QUY ĐỊNH CHUNG

1. Phạm vi điều chỉnh

Định mức kinh tế - kỹ thuật xây dựng, cập nhật cơ sở dữ liệu viễn thám quốc gia áp dụng cho các bước công việc sau:

1.1. Xây dựng cơ sở dữ liệu viễn thám quốc gia

a) Xây dựng cơ sở dữ liệu siêu dữ liệu viễn thám quốc gia;

b) Xây dựng cơ sở dữ liệu ảnh viễn thám quốc gia.

1.2. Cập nhật cơ sở dữ liệu viễn thám quốc gia

a) Cập nhật siêu dữ liệu viễn thám quốc gia;

b) Cập nhật dữ liệu ảnh viễn thám quốc gia.

2. Đối tượng áp dụng

Định mức kinh tế - kỹ thuật này áp dụng đối với các cơ quan quản lý nhà nước, tổ chức, cá nhân có liên quan thực hiện xây dựng, cập nhật cơ sở dữ liệu viễn thám quốc gia.

Định mức kinh tế - kỹ thuật này được sử dụng để phục vụ công tác điều hành sản xuất của các đơn vị sản xuất, tính đơn giá sản phẩm, làm căn cứ lập dự toán và quyết toán giá trị sản phẩm hoàn thành của các dự án, công trình và nhiệm vụ về xây dựng, cập nhật cơ sở dữ liệu viễn thám quốc gia do các cơ quan, tổ chức và cá nhân thực hiện.

3. Cơ sở xây dựng định mức kinh tế - kỹ thuật

- Luật Đo đạc và bản đồ số 27/2018/QH14 ngày 14 tháng 6 năm 2018;

- Nghị định số 03/2019/NĐ-CP ngày 04 tháng 01 năm 2019 của Chính phủ về hoạt động viễn thám;

- Thông tư số 09/2017/TT-BTNMT ngày 06 tháng 6 năm 2017 của Bộ trưởng Bộ Tài nguyên và Môi trường quy định kỹ thuật xây dựng, cập nhật cơ sở dữ liệu viễn thám quốc gia;

- Thông tư số 16/2021/TT-BTNMT ngày 27 tháng 9 năm 2021 của Bộ trưởng Bộ Tài nguyên và Môi trường quy định xây dựng định mức kinh tế - kỹ thuật thuộc phạm vi quản lý nhà nước của Bộ Tài nguyên và Môi trường;

- Thông tư liên tịch số 57/2015/TTLT-BTNMT-BNV ngày 08 tháng 12 năm 2015 của Bộ trưởng Bộ Tài nguyên và Môi trường và Bộ trưởng Bộ Nội vụ quy

định mã số và tiêu chuẩn chức danh nghề nghiệp viên chức chuyên ngành đo đạc bản đồ;

- Thông tư số 45/2018/TT-BTC ngày 07 tháng 5 năm 2018 của Bộ trưởng Bộ Tài chính hướng dẫn chế độ quản lý, tính hao mòn, khấu hao tài sản cố định tại cơ quan, tổ chức, đơn vị và tài sản cố định do nhà nước giao cho doanh nghiệp quản lý không tính thành phần vốn nhà nước tại doanh nghiệp;

- Quyết định số 1267/QĐ-BTNMT ngày 08 tháng 6 năm 2020 của Bộ trưởng Bộ Tài nguyên và Môi trường về việc ban hành Danh mục, thời gian sử dụng và tỷ lệ hao mòn tài sản chưa đủ tiêu chuẩn nhận biết tài sản cố định hữu hình; Danh mục tài sản cố định đặc thù; Danh mục, thời gian sử dụng và tỷ lệ hao mòn tài sản cố định vô hình thuộc phạm vi quản lý của Bộ Tài nguyên và Môi trường.

4. Phương pháp xây dựng định mức

Định mức kinh tế - kỹ thuật xây dựng bằng phương pháp tổng hợp (phương pháp thống kê, kinh nghiệm và ước lượng so sánh), phương pháp tiêu chuẩn và phương pháp phân tích, tính toán.

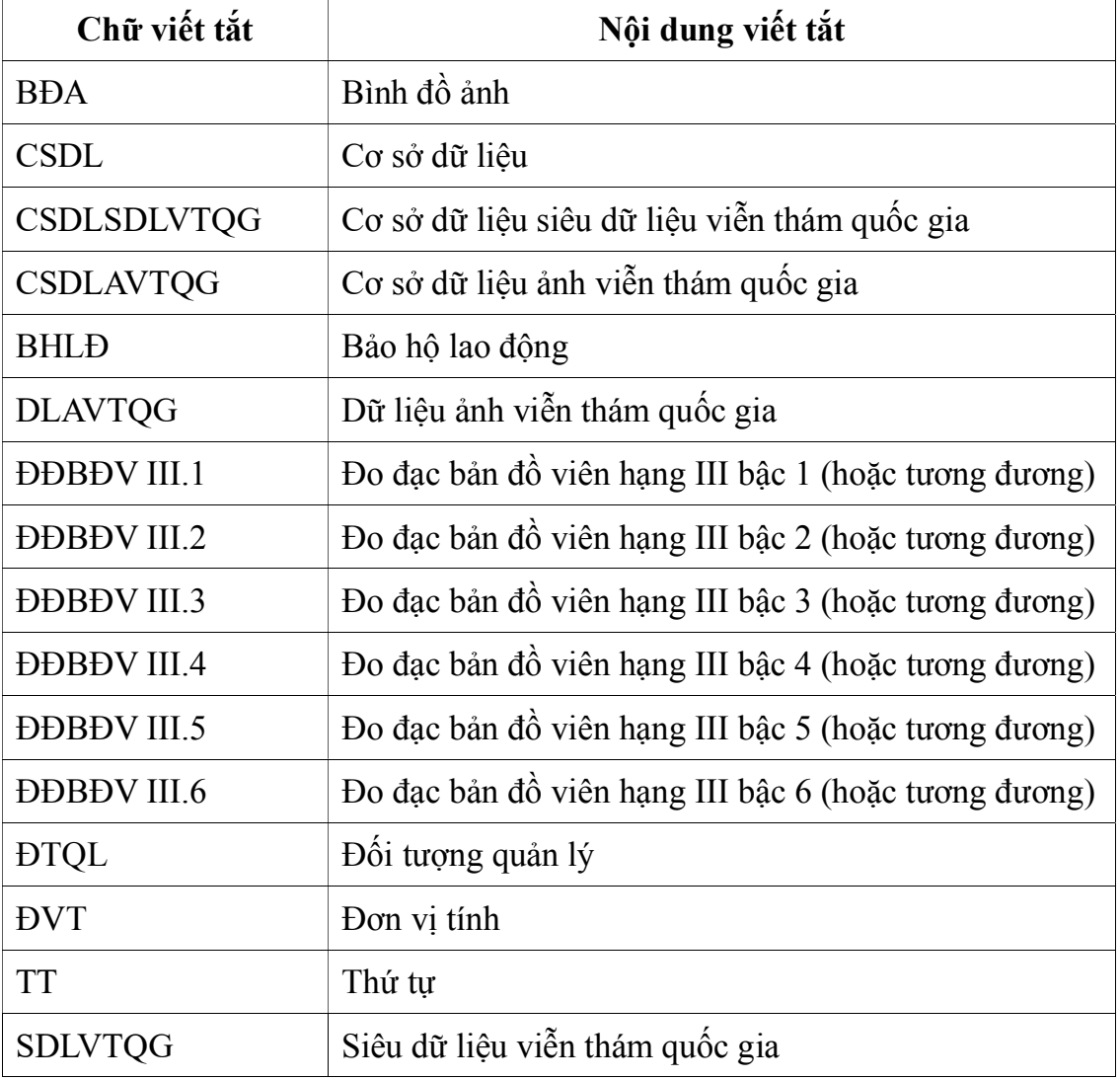

5. Quy định viết tắt

6. Quy định về sử dụng định mức

- Đối với định mức lao động quy định chi tiết trong nội dung định mức kinh tế - kỹ thuật ban hành kèm theo Thông tư này chưa bao gồm thời gian nghỉ phép, nghỉ tăng thêm theo thâm niên (nếu có), nghỉ lễ tết, nghỉ hội họp, học tập, tập huấn (34 ngày/năm tương đương 10,9%);

- Đối với định mức tiêu hao năng lượng, mức tiêu hao điện năng được tính thêm 5% hao phí đường dây.

7. Trong quá trình áp dụng Định mức kinh tế - kỹ thuật này, nếu có vướng mắc hoặc phát hiện bất hợp lý, đề nghị phản ánh về Bộ Tài nguyên và Môi trường để tổng hợp, điều chỉnh kịp thời.

# Phần II ĐỊNH MỨC KINH TẾ - KỸ THUẬT Chương I XÂY DỰNG CƠ SỞ DỮ LIỆU VIỄN THÁM QUỐC GIA

#### 1. Xây dựng cơ sở dữ liệu siêu dữ liệu viễn thám quốc gia

#### 1.1. Thu nhận siêu dữ liệu viễn thám quốc gia

1.1.1. Tiếp nhận siêu dữ liệu viễn thám quốc gia

Tiếp nhận siêu dữ liệu viễn thám quốc gia thực hiện theo quy định tại Mục 1.2 Phần II Định mức kinh tế - kỹ thuật Công bố siêu dữ liệu viễn thám quốc gia ban hành tại Thông tư số 09/2019/TT-BTNMT ngày 05 tháng 7 năm 2019 của Bộ trưởng Bộ Tài nguyên và Môi trường.

#### 1.1.2. Kiểm tra, phân loại siêu dữ liệu viễn thám quốc gia

#### 1.1.2.1. Định mức lao động

a) Nội dung công việc

- Kiểm tra, đánh giá và phân loại chi tiết dữ liệu siêu dữ liệu viễn thám đã được chuẩn hóa và chưa được chuẩn hóa.

- Chuẩn bị dữ liệu mẫu.

b) Định biên: 1ĐĐBĐV III.3.

c) Định mức

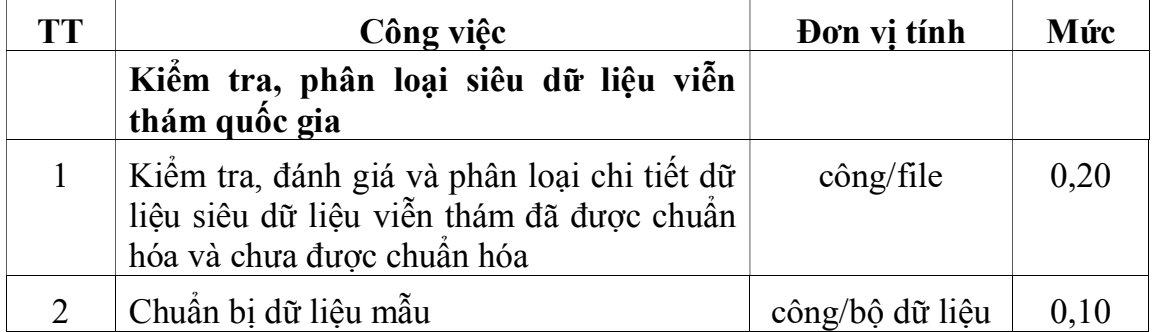

|                | Bảng số 02            |            |                     |      |
|----------------|-----------------------|------------|---------------------|------|
| <b>TT</b>      | Danh mục dụng cụ      | <b>DVT</b> | Thời hạn<br>(tháng) | Mức  |
|                | Ao blu (áo BHLĐ)      | chiếc      | 12                  | 0,24 |
| $\overline{2}$ | Dép đi trong phòng    | đôi        | 6                   | 0,24 |
| 3              | Bàn làm việc          | chiếc      | 36                  | 0,24 |
| $\overline{4}$ | Ghế tựa               | chiếc      | 36                  | 0,24 |
| 5              | Tủ tài liệu           | chiếc      | 36                  | 0,06 |
| 6              | Bàn dập ghim          | chiếc      | 36                  | 0,01 |
| 7              | Cặp tài liệu          | chiếc      | 12                  | 0,24 |
| 8              | Máy tính cầm tay      | chiếc      | 60                  | 0,01 |
| 9              | Đồng hồ treo tường    | chiếc      | 60                  | 0,06 |
| 10             | Quat trần 0,1 kW      | chiếc      | 60                  | 0,02 |
| 11             | Quat thông gió 0,04kW | chiếc      | 60                  | 0,04 |
| 12             | Đèn neon 0,04kW       | bộ         | 30                  | 0,24 |
| 13             | Máy hút bụi 2kW       | chiếc      | 60                  | 0,01 |
|                | $\sim$ 1 $\prime$     |            |                     |      |

1.1.2.2. Định mức dụng cụ lao động

Ghi chú:

Mức cho từng bước công việc tính theo hệ số quy định trong bảng số 03 đối với mức quy định tại bảng số 02.

Bảng số 03

.

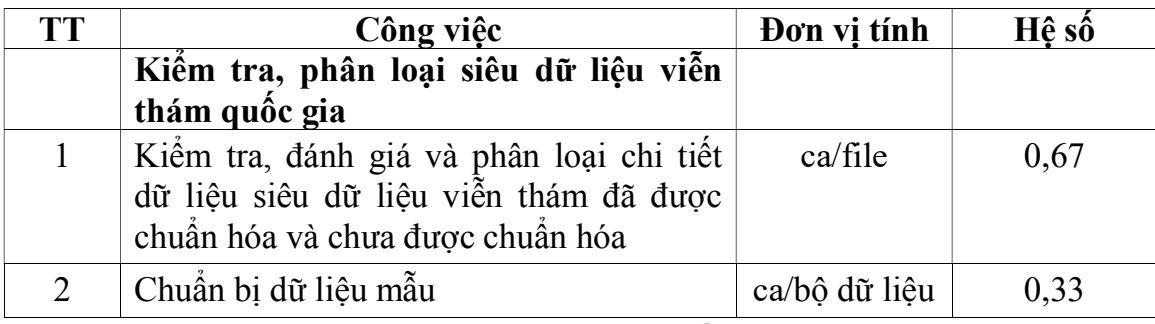

1.1.2.3. Định mức sử dụng máy móc, thiết bị Bảng số 04

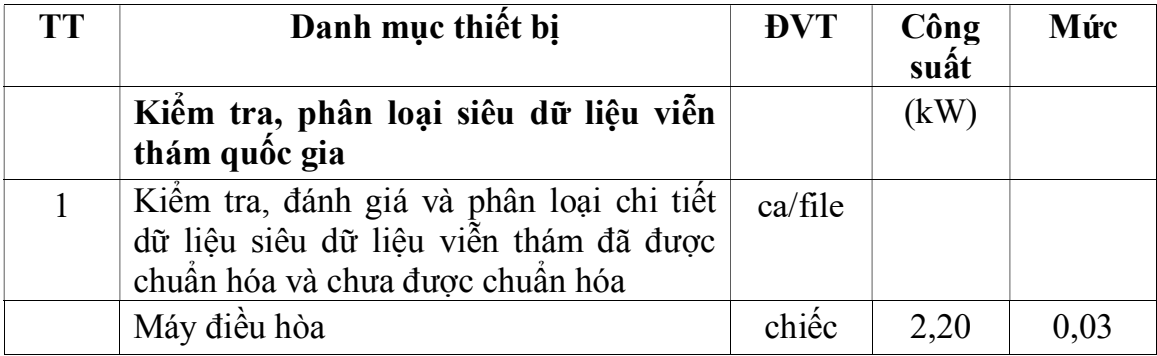

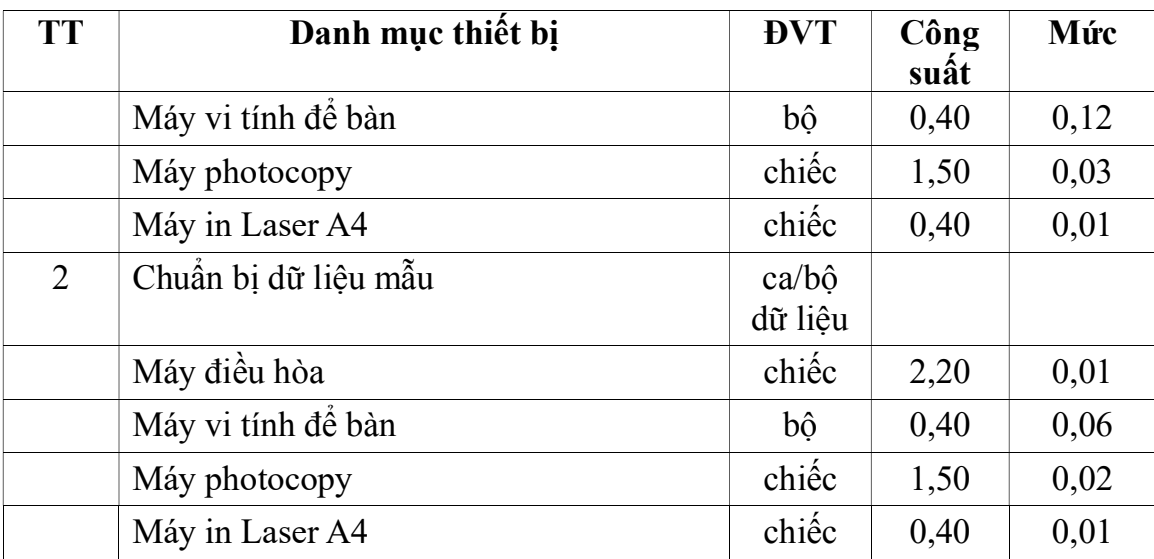

#### 1.1.2.4. Định mức tiêu hao vật liệu

a) Đơn vị tính

- Kiểm tra, đánh giá và phân loại chi tiết dữ liệu SDLVTQG đã được chuẩn hóa và chưa được chuẩn hóa: Tính cho 01 file cảnh ảnh hoặc 01 file BĐA.

- Chuẩn hóa dữ liệu mẫu: Tính cho 01 bộ dữ liệu ảnh hoặc BĐA.

b) Định mức

Bảng số 05

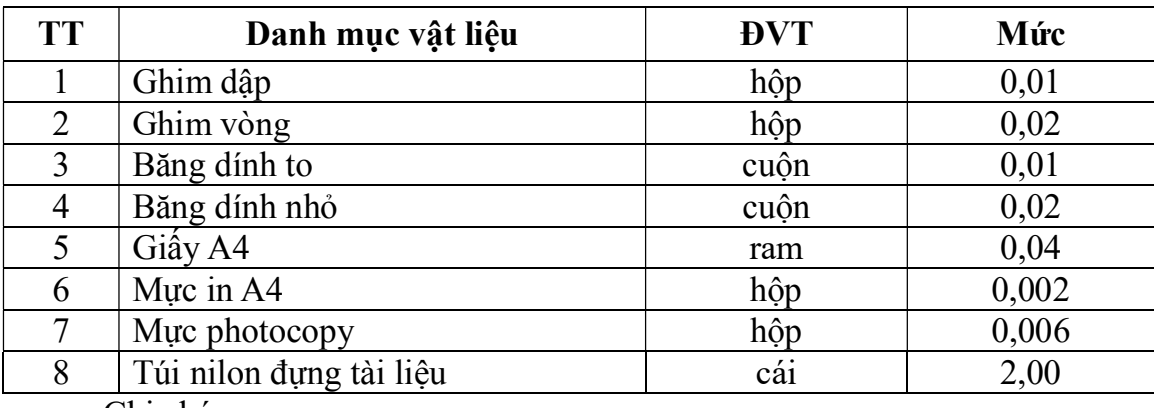

Ghi chú:

Mức cho từng bước công việc tính theo hệ số quy định trong bảng số 06 đối với mức tại bảng số 05.

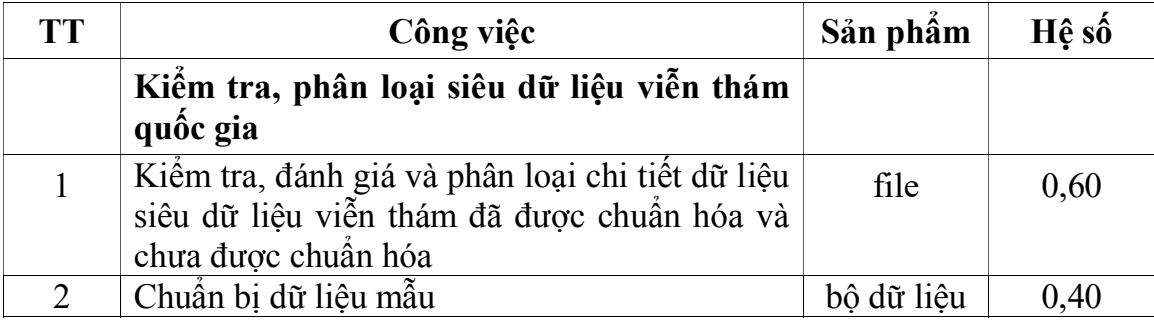

#### 1.1.2.5. Định mức tiêu hao năng lượng

Điện năng tiêu hao khi các dụng cụ và thiết bị hoạt động để sản xuất một đơn vị sản phẩm quy định trong bảng số 07.

Bảng số 07

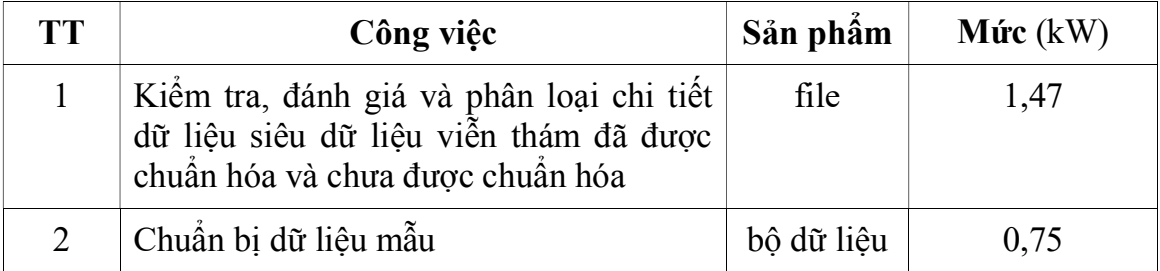

# 1.2. Xây dựng cấu trúc cơ sở dữ liệu siêu dữ liệu viễn thám quốc gia 1.2.1. Định mức lao động

### 1.2.1.1. Nội dung công việc

a) Thiết kế mô hình danh mục dữ liệu sử dụng trong cơ sở dữ liệu siêu dữ liệu viễn thám quốc gia;

b) Thiết kế mô hình cơ sở dữ liệu của siêu dữ liệu viễn thám quốc gia;

c) Nhập dữ liệu mẫu để kiểm tra mô hình dữ liệu của siêu dữ liệu viễn thám quốc gia.

1.2.1.2. Định biên: Trong bảng số 08

1.2.1.3. Định mức: Công/ĐTQL

Bảng số 08

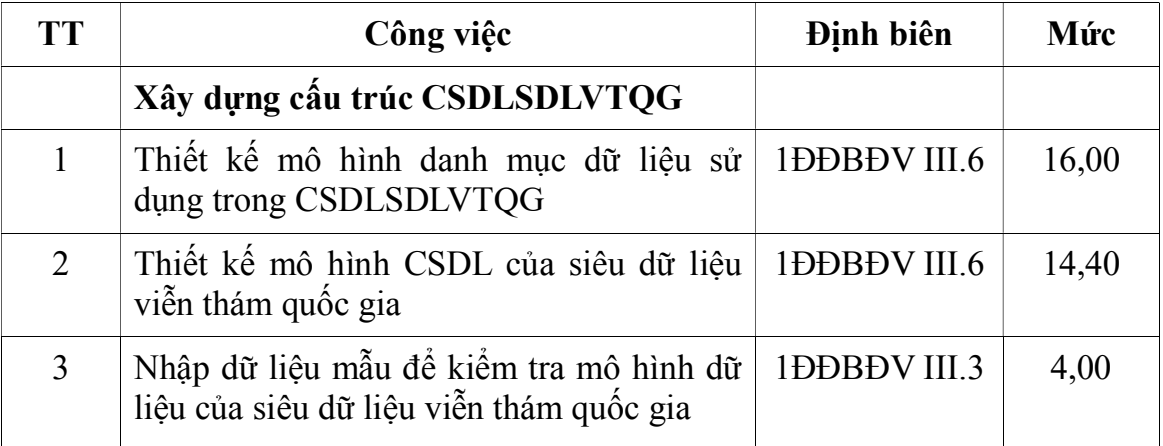

1.2.2. Định mức dụng cụ lao động: Ca/ĐTQL

Bảng số 09

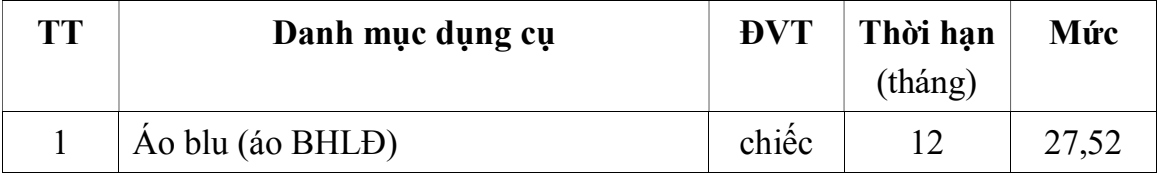

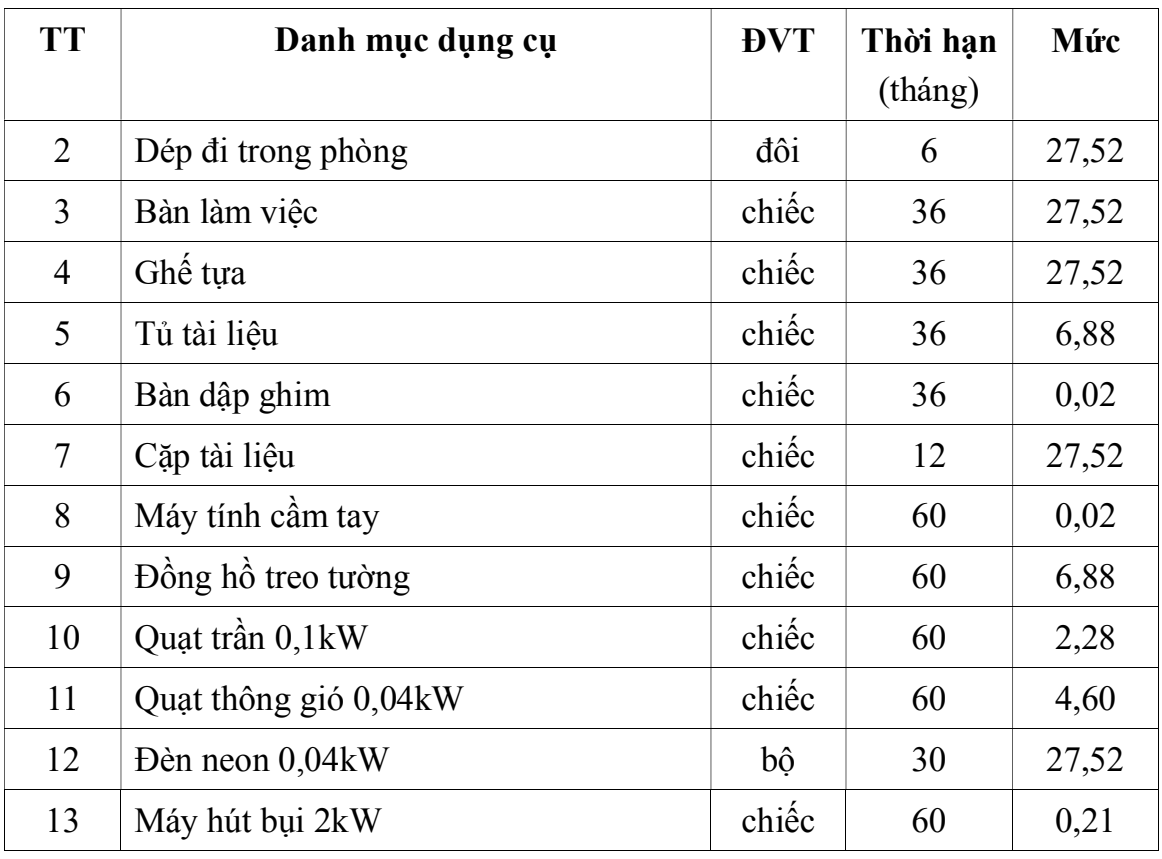

Ghi chú: Mức cho từng bước công việc tính theo hệ số quy định trong bảng số 10 đối với mức quy định tại bảng số 09.

Bảng số 10

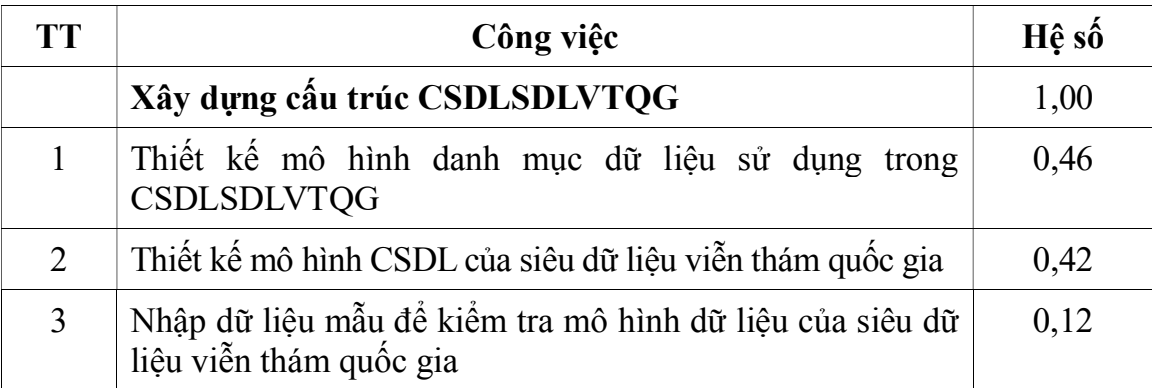

1.2.3. Định mức sử dụng máy móc, thiết bị: Ca/ĐTQL

Bảng số 11

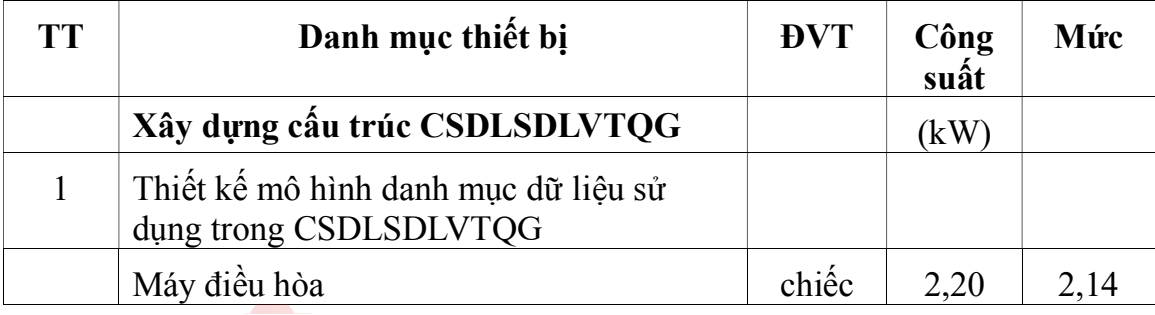

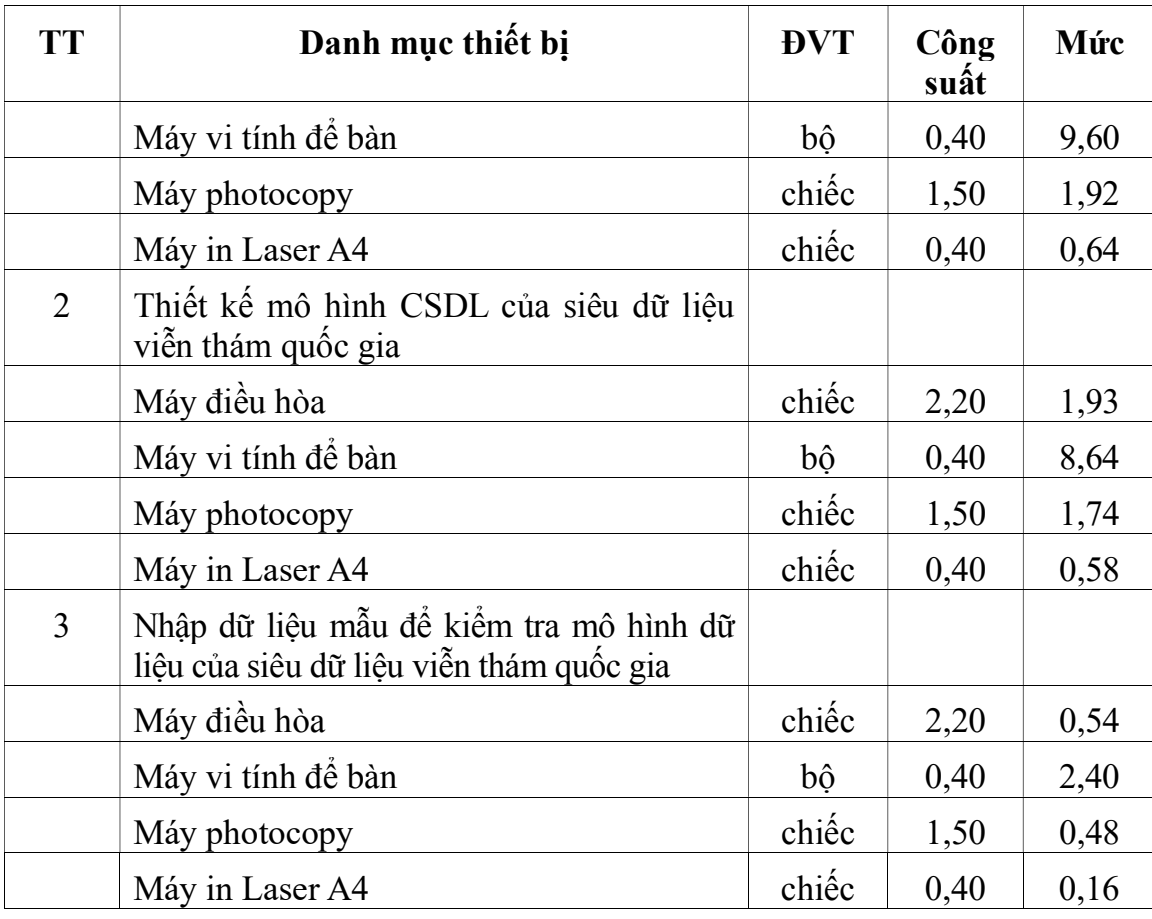

1.2.4. Định mức tiêu hao vật liệu: Tính cho 01 ĐTQL loại ảnh hoặc sản phẩm ảnh

Bảng số 12

.

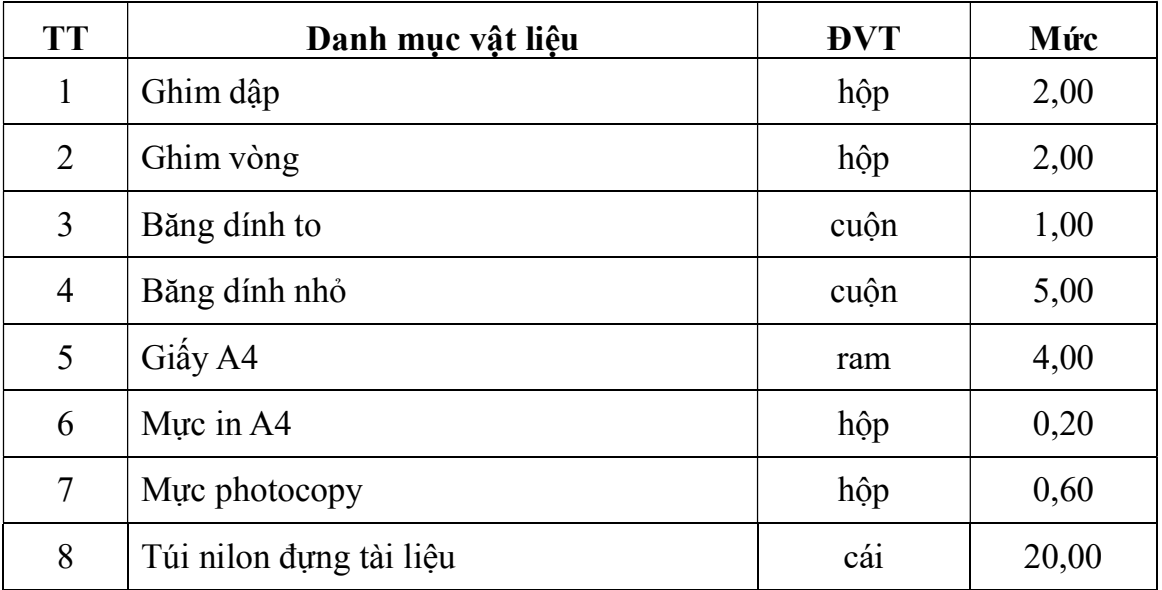

Ghi chú: Mức cho từng bước công việc tính theo hệ số quy định trong bảng số 13 đối với mức quy định tại bảng số 12.

Bảng số 13

| <b>TT</b> | Công việc                                                                           | Hê số |
|-----------|-------------------------------------------------------------------------------------|-------|
|           | Xây dựng cấu trúc CSDLSDLVTQG                                                       |       |
|           | Thiết kế mô hình danh mục dữ liệu sử dụng trong<br><b>CSDLSDLVTQG</b>               | 0,50  |
|           | Thiết kế mô hình CSDL của siêu dữ liệu viễn thám quốc<br>g <sub>1</sub> a           | 0,40  |
|           | Nhập dữ liệu mẫu để kiểm tra mô hình dữ liệu của siêu<br>dữ liệu viễn thám quốc gia | 0,10  |

#### 1.2.5. Định mức tiêu hao năng lượng

Điện năng tiêu hao khi các dụng cụ và thiết bị hoạt động để sản xuất một đơn vị sản phẩm quy định trong bảng số 14.

Bảng số 14

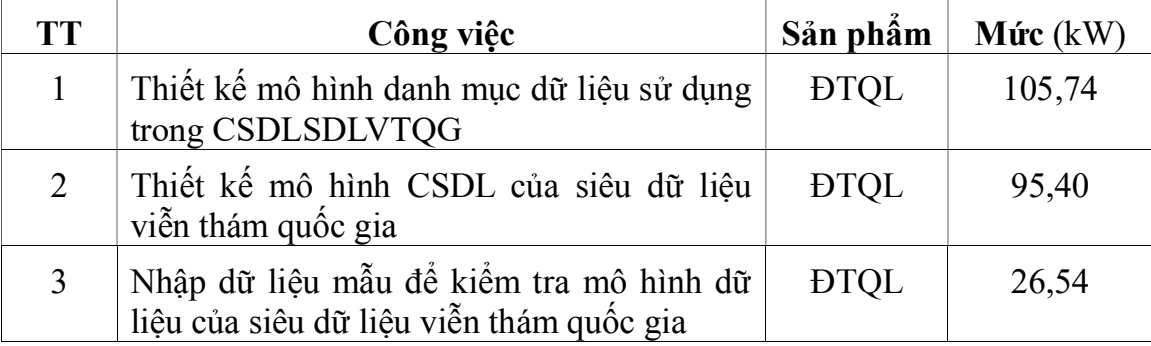

#### 1.3. Tạo lập nội dung cơ sở dữ liệu siêu dữ liệu viễn thám quốc gia

#### 1.3.1. Định mức lao động

1.3.1.1. Nội dung công việc

.

a) Chuyển đổi dữ liệu vào cơ sở dữ liệu siêu dữ liệu viễn thám quốc gia từ tệp tin định dạng \*.xls hoặc \*.xml:

- Kiểm tra và sửa lỗi tương quan của dữ liệu không gian.

- Hiệu đính nội dung cho dữ liệu phi không gian.

- Trình bày hiển thị dữ liệu không gian.

b) Nhập dữ liệu vào cơ sở dữ liệu siêu dữ liệu viễn thám quốc gia từ các file dữ liệu dạng cảnh ảnh và bình đồ ảnh

- Lập sơ đồ vị trí khu vực dữ liệu ảnh phủ trùm, sơ đồ Bảng số chắp, xác định phiên hiệu ảnh, bình đồ ảnh viễn thám.

- Nhập các thông tin kỹ thuật từ file siêu dữ liệu của dữ liệu ảnh, bình đồ viễn thám.

- Đối soát kết quả nhập các thông tin kỹ thuật từ file siêu dữ liệu của dữ liệu ảnh, bình đồ ảnh viễn thám.

- Chuẩn hóa và nhập dữ liệu các file ảnh hiển thị của dữ liệu ảnh và bình đồ ảnh viễn thám.

- Trình bày hiển thị dữ liệu siêu dữ liệu của dữ liệu ảnh, bình đồ ảnh viễn thám.

c) Nhập dữ liệu vào cơ sở dữ liệu siêu dữ liệu viễn thám quốc gia từ các Hồ sơ về nguồn gốc và khai thác dữ liệu ảnh, bình đồ ảnh viễn thám

- Nhập các thông tin về nguồn gốc dữ liệu ảnh, bình đồ ảnh viễn thám.

- Nhập các thông tin về khai thác, sử dụng dữ liệu ảnh, bình đồ ảnh viễn thám.

- Đối soát kết quả nhập các thông tin về khai thác, sử dụng dữ liệu ảnh, bình đồ ảnh viễn thám.

1.3.1.2. Định biên: Trong bảng số 15

1.3.1.3. Định mức

.

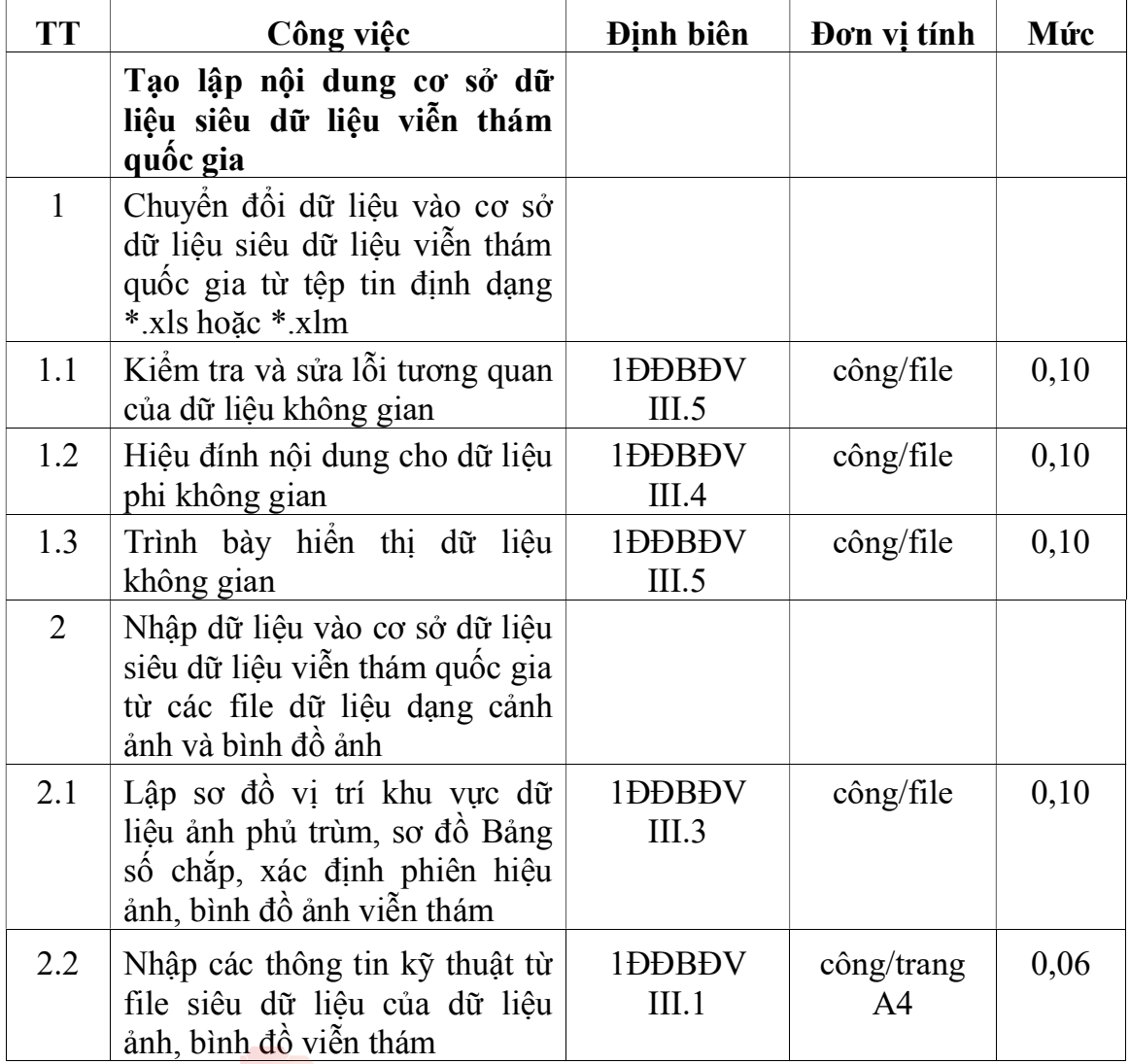

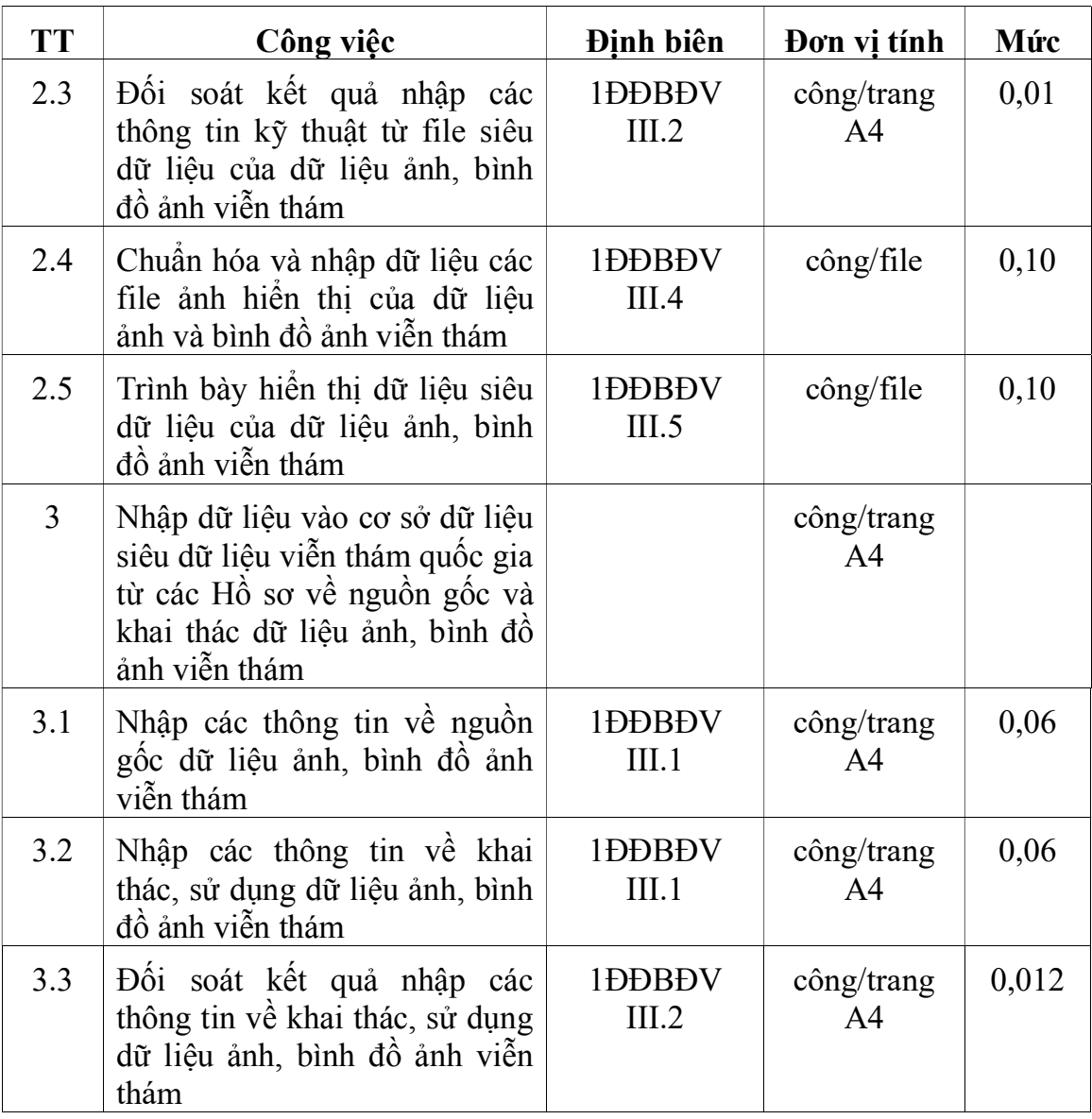

# 1.3.2. Định mức dụng cụ lao động

Bảng số 16

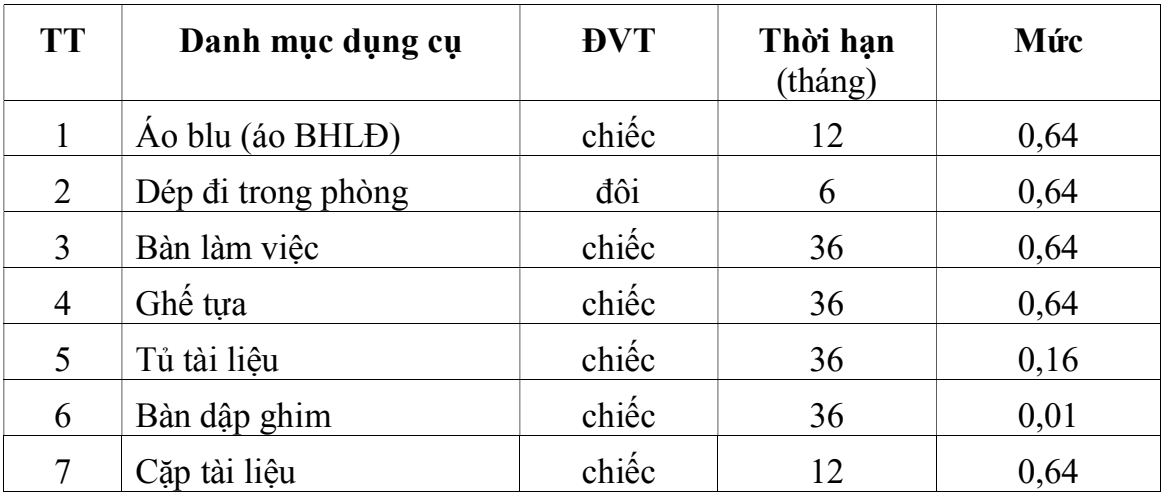

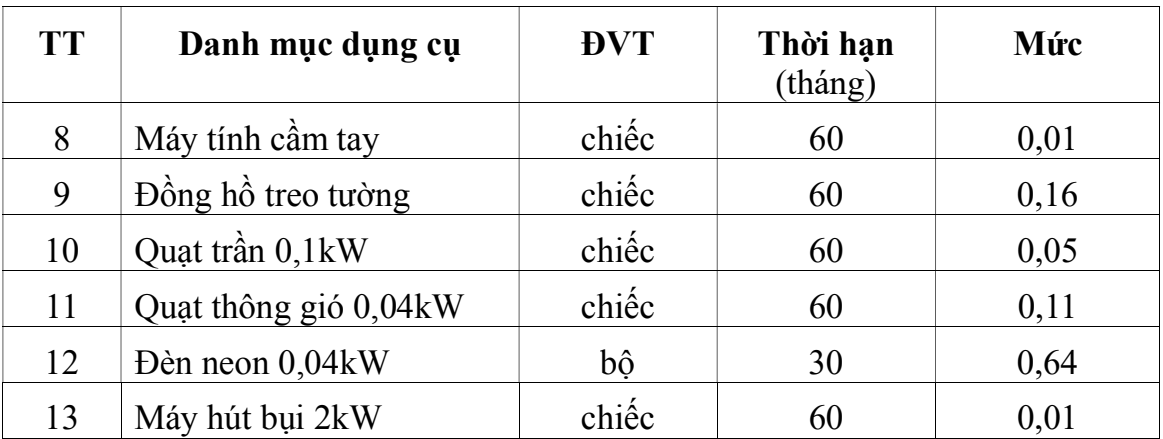

Ghi chú: Mức cho từng bước công việc tính theo hệ số quy định trong bảng số 17 đối với mức quy định tại bảng số 16.

Bảng số 17

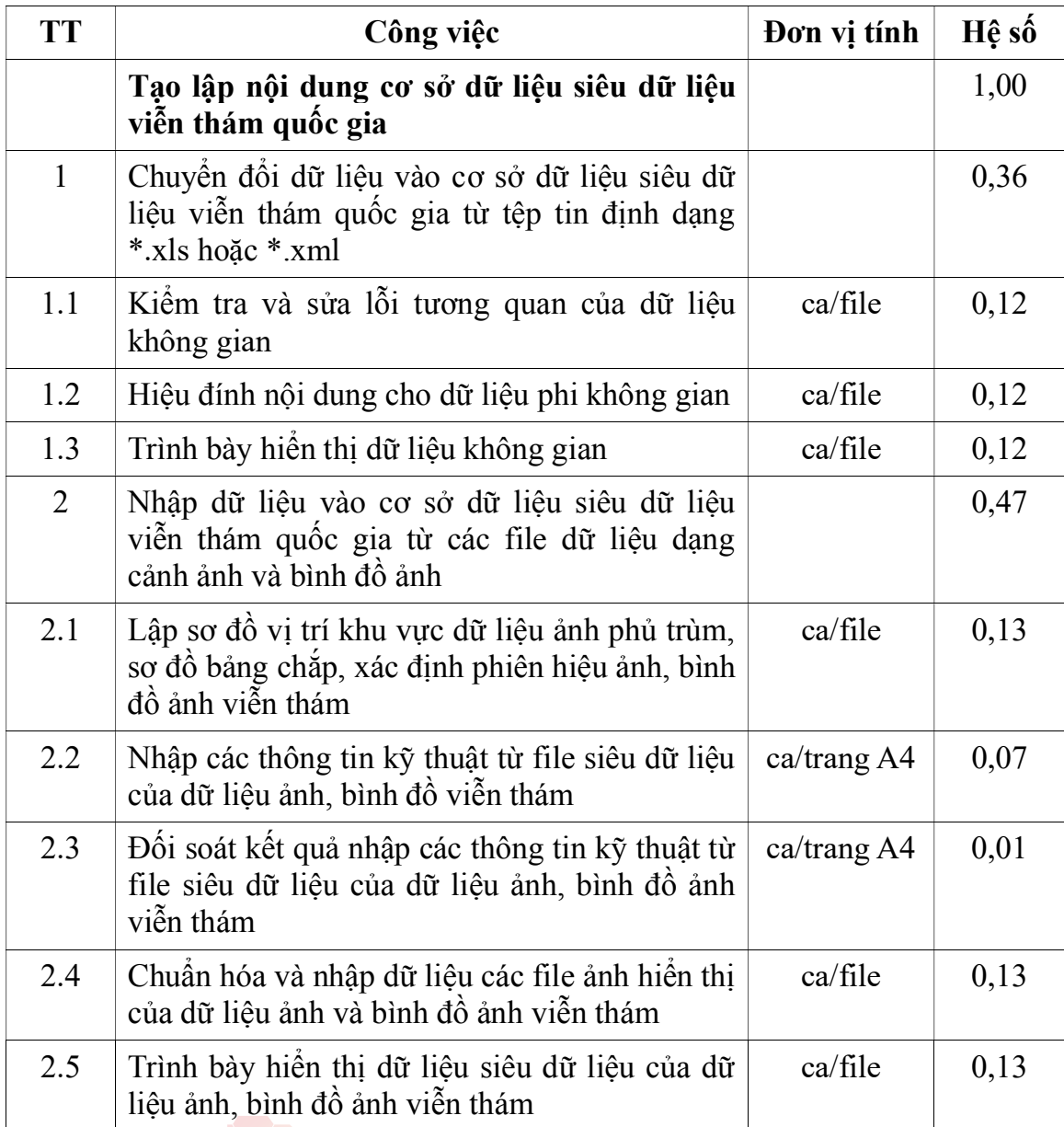

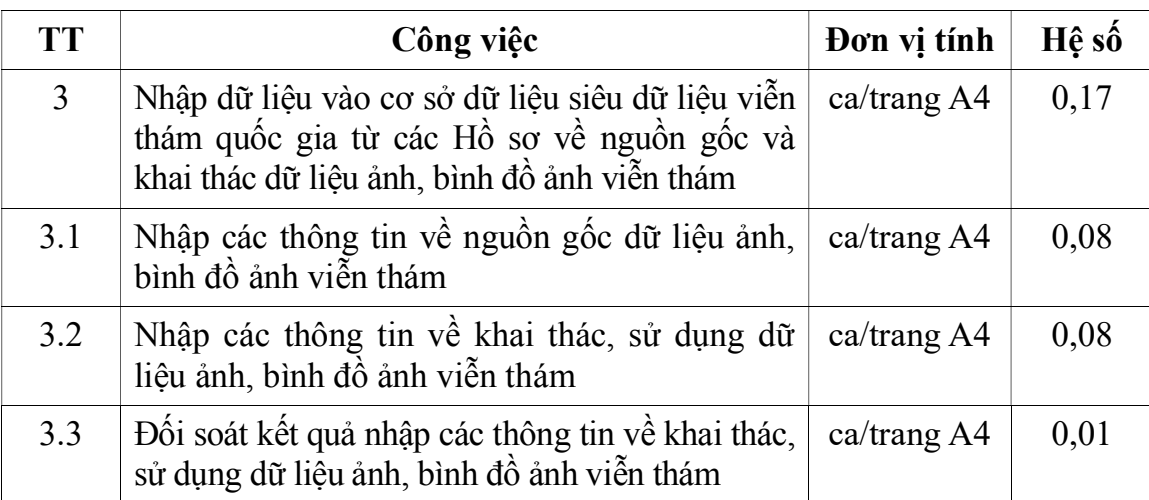

# 1.3.3. Định mức sử dụng máy móc, thiết bị

Bảng số 18

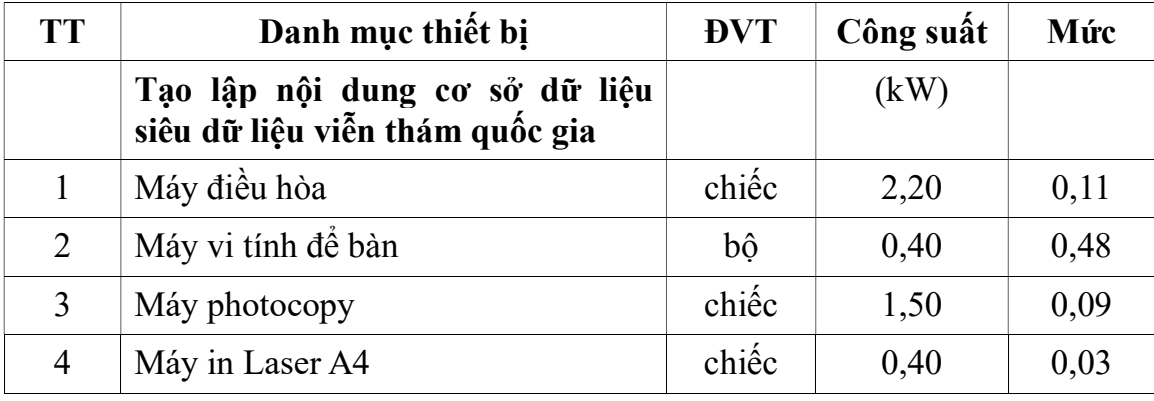

Ghi chú: Mức cho từng bước công việc tính theo hệ số quy định tại bảng số 17 đối với mức quy định trong bảng số 18.

# 1.3.4. Định mức tiêu hao vật liệu

Bảng số 19

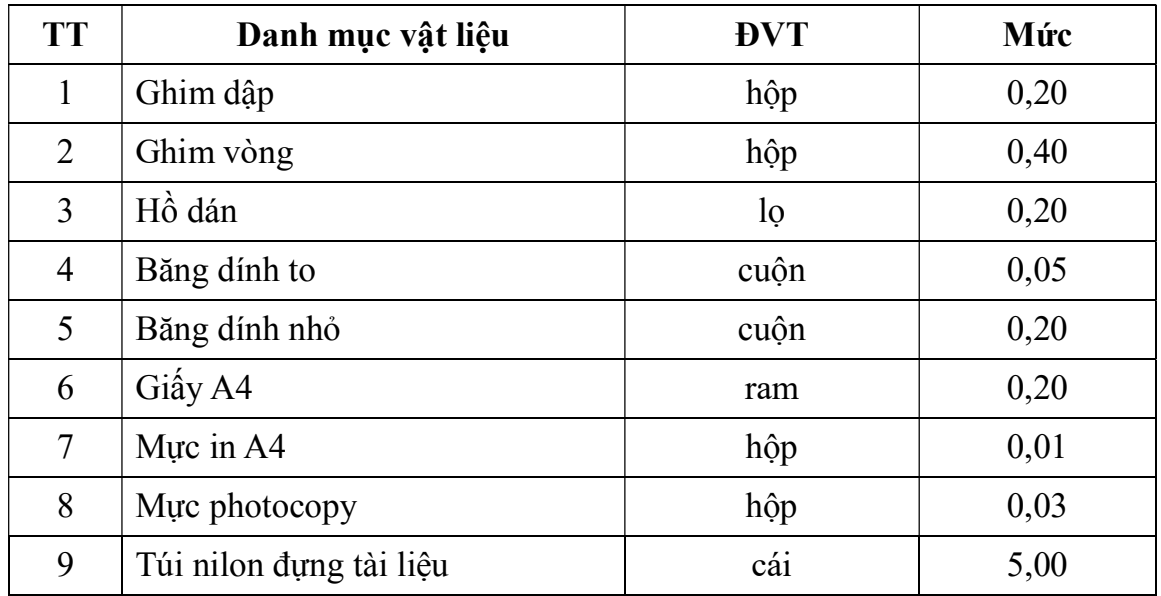

Ghi chú: Mức cho từng bước công việc tính theo hệ số quy định trong bảng số 20 đối với mức quy định tại bảng số 19.

Bảng số 20

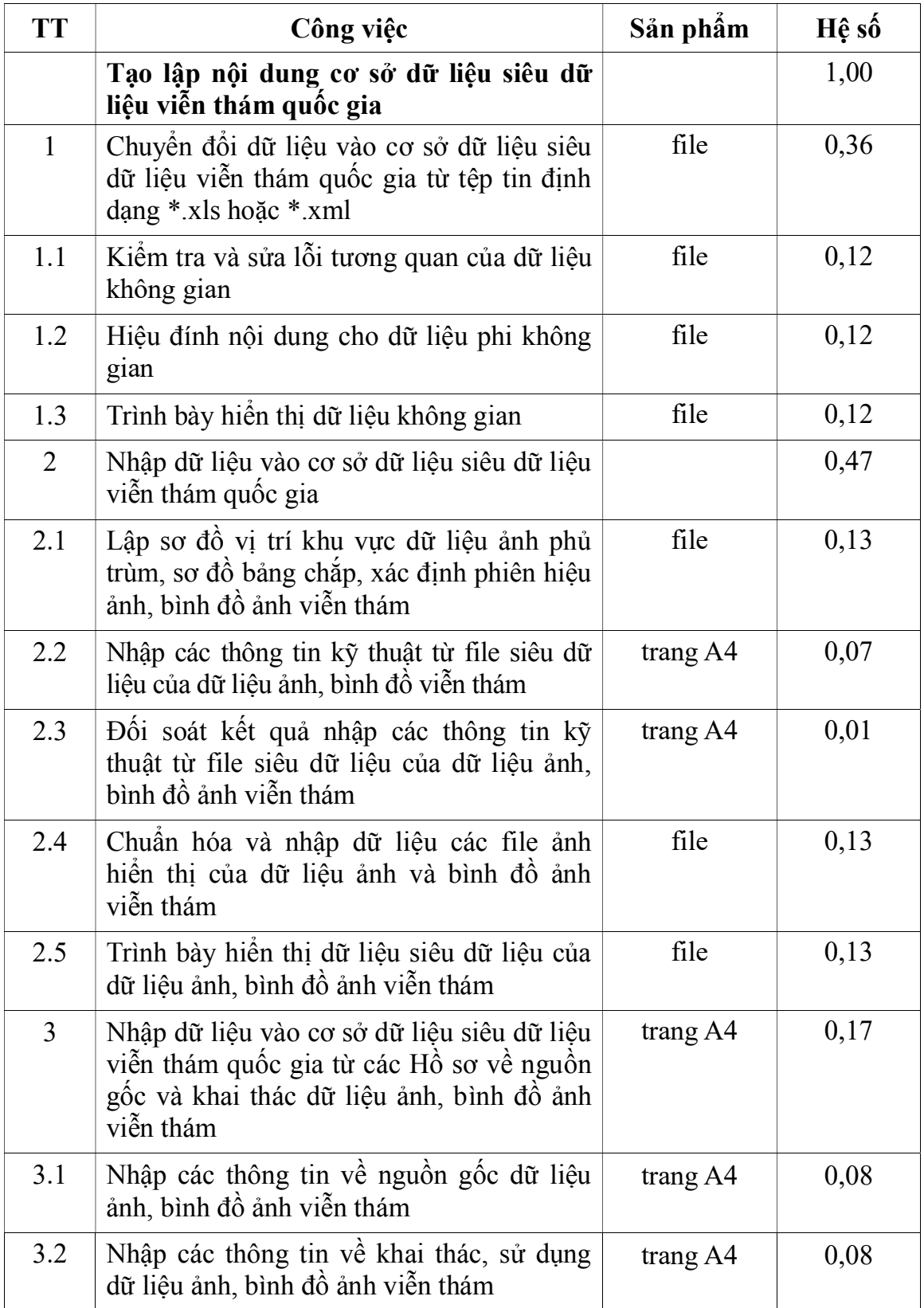

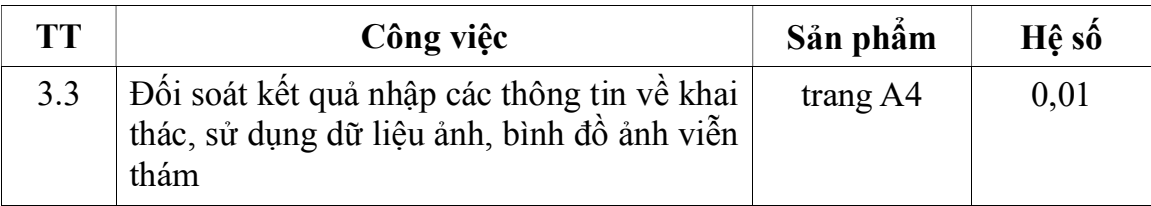

# 1.3.5. Định mức tiêu hao năng lượng

Điện năng tiêu hao khi các dụng cụ và thiết bị hoạt động để sản xuất một đơn vị sản phẩm quy định trong bảng số 21.

Bảng số 21

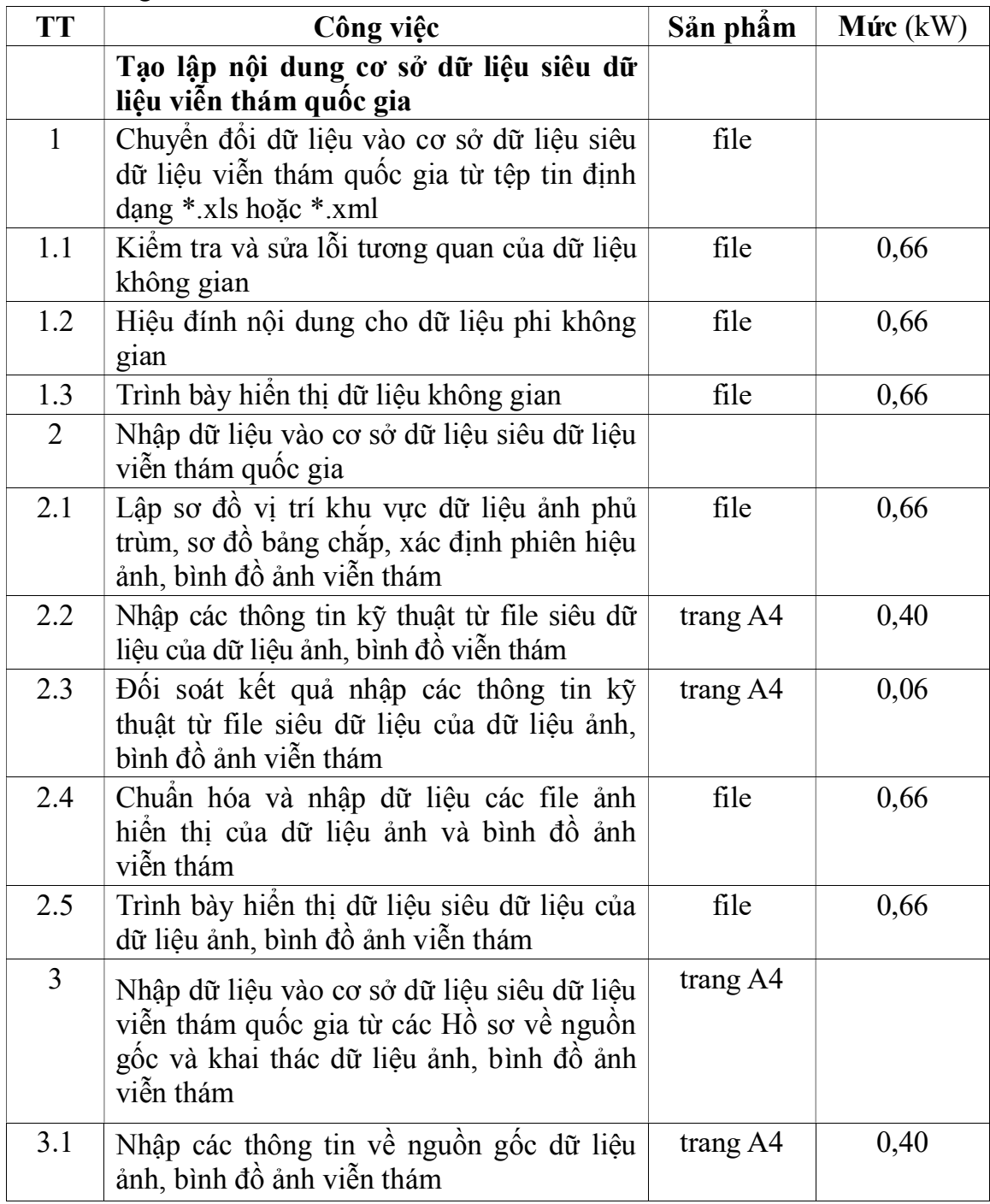

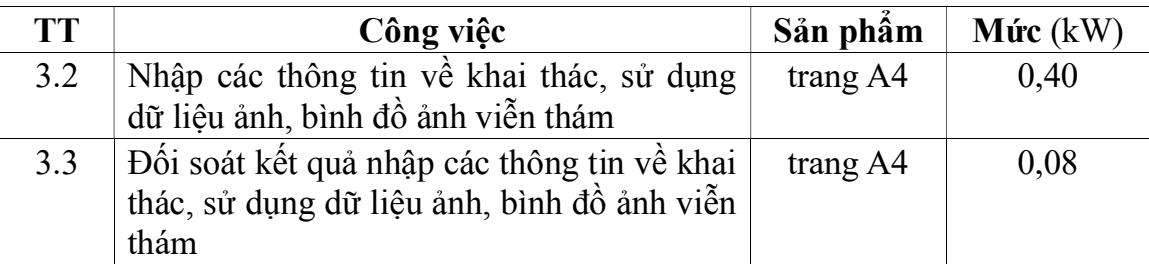

1.4. Kiểm tra sản phẩm siêu dữ liệu viễn thám quốc gia

# 1.4.1. Định mức lao động

1.4.1.1. Nội dung công việc

Kiểm tra tính đầy đủ, chính xác và thống nhất:

a) Kiểm tra mô hình dữ liệu của siêu dữ liệu viễn thám quốc gia;

b) Kiểm tra nội dung cơ sở dữ liệu của siêu dữ liệu viễn thám quốc gia;

c) Kiểm tra danh mục dữ liệu của siêu dữ liệu viễn thám quốc gia.

1.4.1.2. Định biên: 1ĐĐBĐV III.6

1.4.1.3. Định mức

Bảng số 22

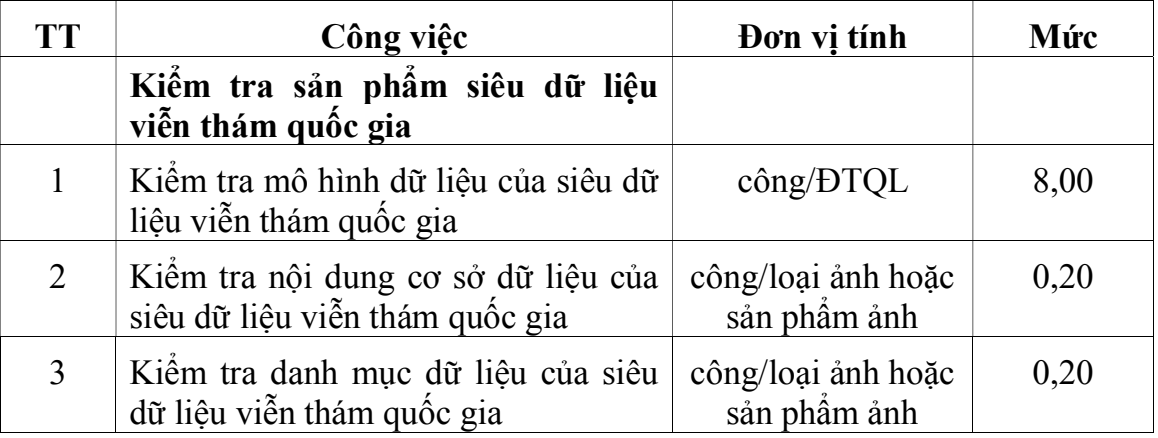

# 1.4.2. Định mức dụng cụ lao động

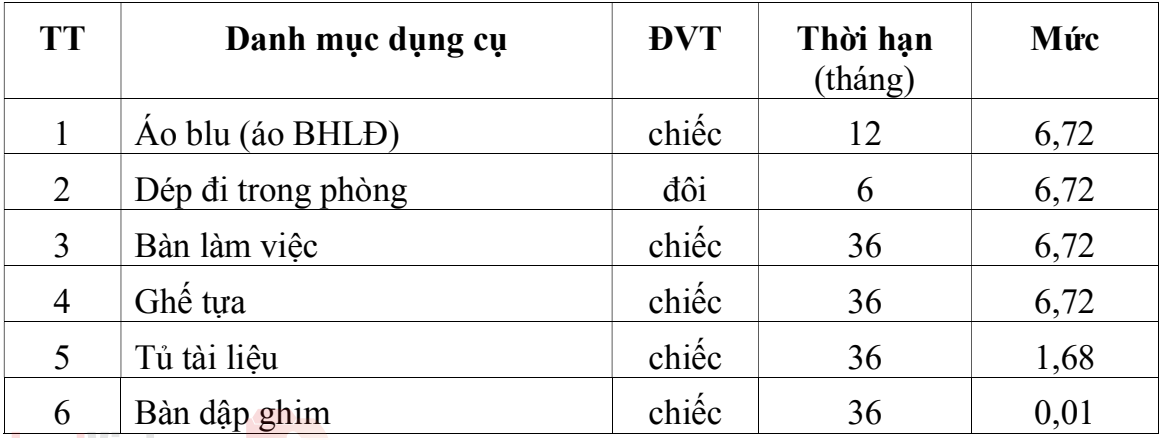

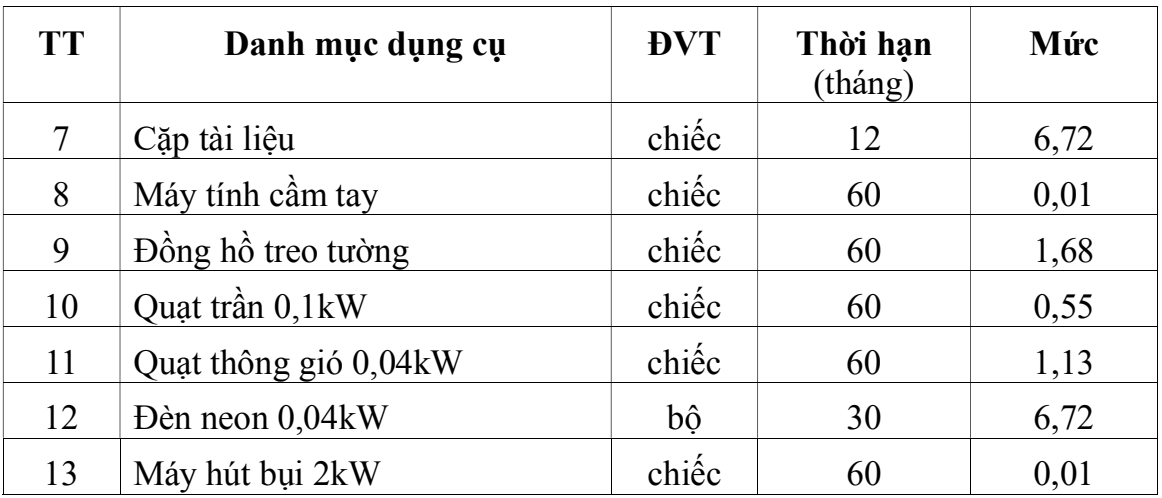

Ghi chú: Mức cho từng bước công việc tính theo hệ số quy định trong bảng số 24 đối với mức quy định tại bảng số 23.

Bảng số 24

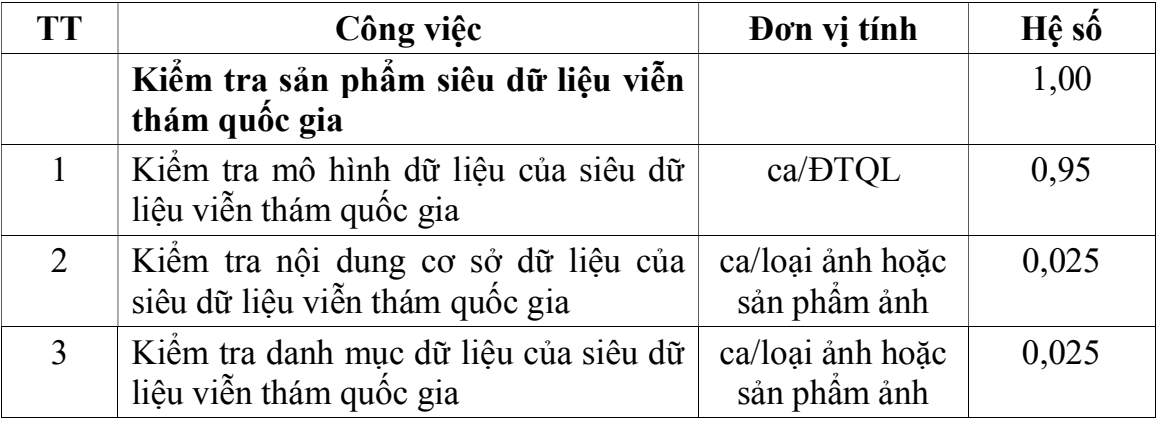

1.4.3. Định mức sử dụng máy móc, thiết bị

Bảng số 25

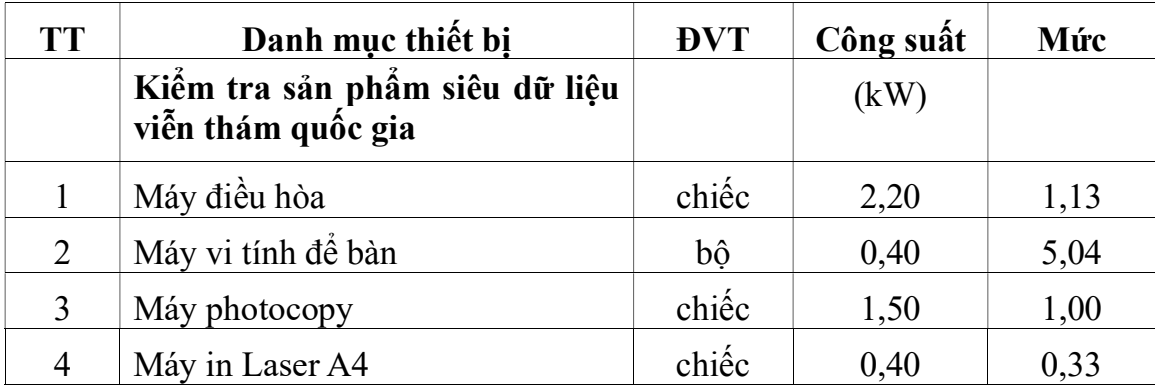

Ghi chú: Mức cho từng bước công việc tính theo hệ số quy định tại bảng số 26 đối với mức quy định trong bảng số 25.

Bảng số 26

| <b>TT</b> | Công việc                                                              | Đơn vị tính                      | Hệ số |
|-----------|------------------------------------------------------------------------|----------------------------------|-------|
|           | Kiểm tra sản phẩm siêu dữ liệu viễn<br>thám quốc gia                   |                                  | 1,00  |
|           | Kiểm tra mô hình dữ liệu của siêu dữ<br>liệu viễn thám quốc gia        | ca/BTQL                          | 0,95  |
| 2         | Kiểm tra nội dung cơ sở dữ liệu của<br>siêu dữ liệu viễn thám quốc gia | ca/loại ảnh hoặc<br>sản phẩm ảnh | 0,025 |
|           | Kiểm tra danh mục dữ liệu của siêu dữ<br>liệu viễn thám quốc gia       | ca/loai ảnh hoặc<br>sản phẩm ảnh | 0,025 |

1.4.4. Định mức tiêu hao vật liệu

Bảng số 27

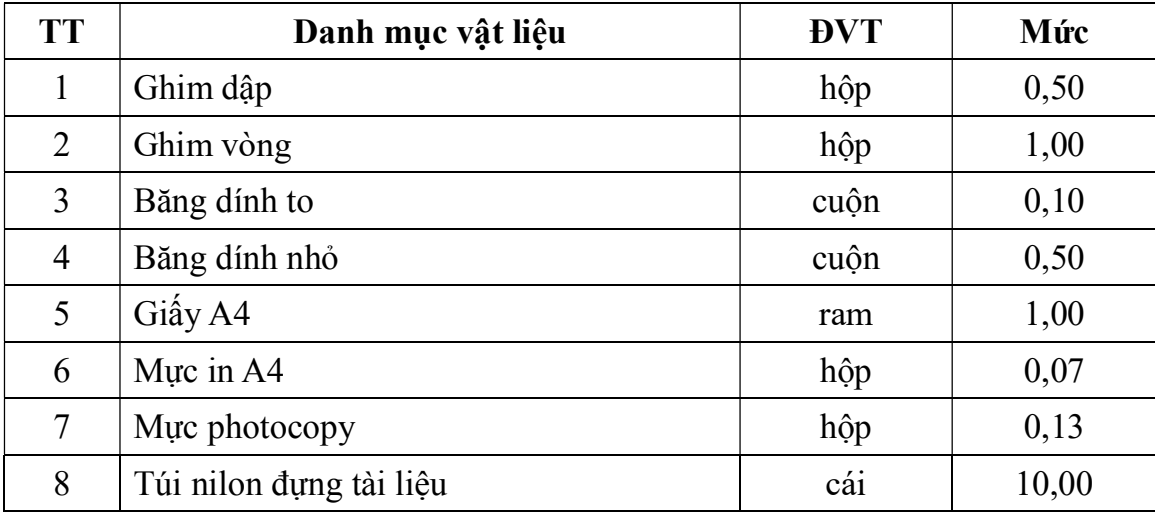

Ghi chú: Mức cho từng bước công việc tính theo hệ số quy định trong bảng số 28 đối với mức quy định tại bảng số 27.

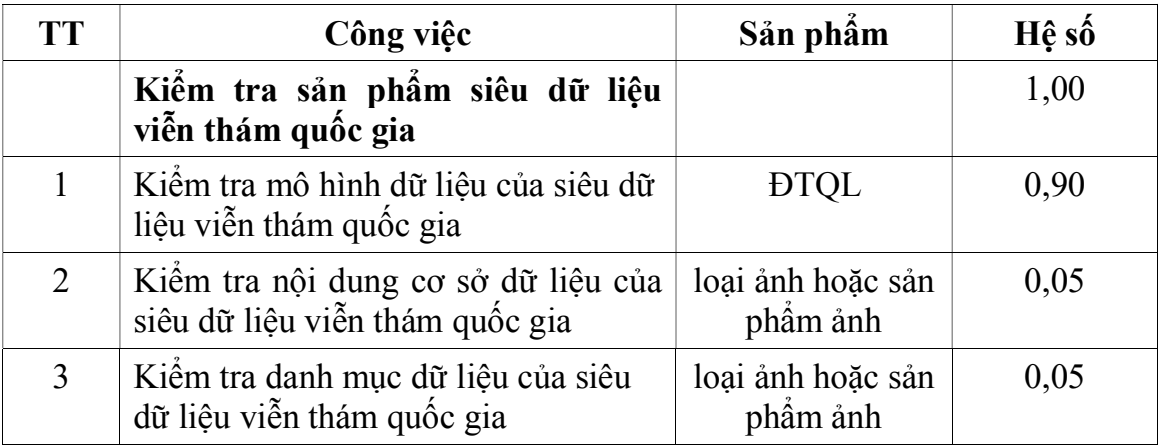

#### 1.4.5. Định mức tiêu hao năng lượng

Điện năng tiêu hao (sử dụng) khi các dụng cụ, thiết bị hoạt động để sản xuất ra một đơn vị sản phẩm quy định trong bảng số 29.

Bảng số 29

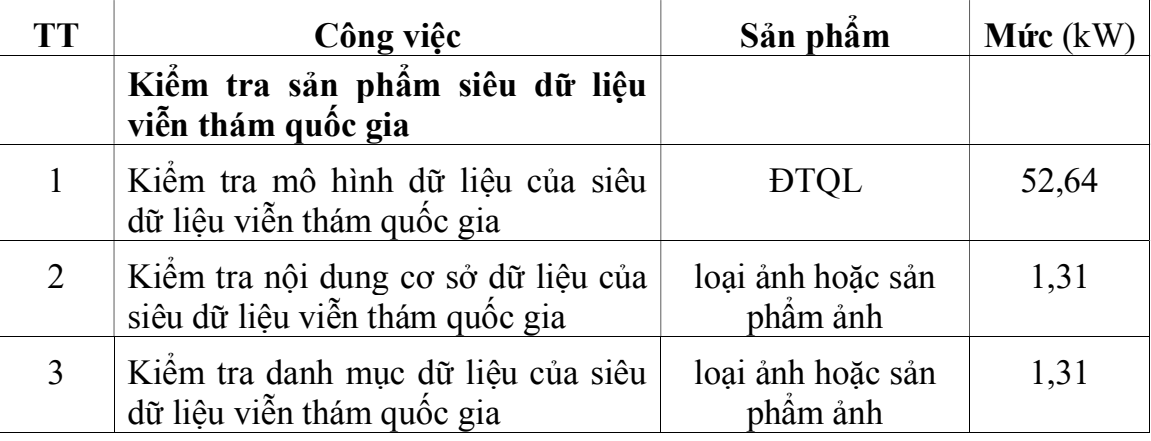

2. Xây dựng cơ sở dữ liệu ảnh viễn thám quốc gia

### 2.1. Thu nhận dữ liệu ảnh viễn thám quốc gia

# 2.1.1. Tiếp nhận dữ liệu ảnh viễn thám quốc gia

Theo quy định tại định mức 1.1.1 của định mức kinh tế - kỹ thuật này.

# 2.1.2. Kiểm tra, đánh giá và phân loại dữ liệu ảnh viễn thám quốc gia

#### 2.1.2.1. Định mức lao động

a) Nội dung công việc

- Kiểm tra, đánh giá và phân loại chi tiết dữ liệu ảnh viễn thám đã được chuẩn hóa và chưa được chuẩn hóa.

- Chuẩn bị dữ liệu mẫu.

b) Định biên: Trong bảng số 30

c) Định mức

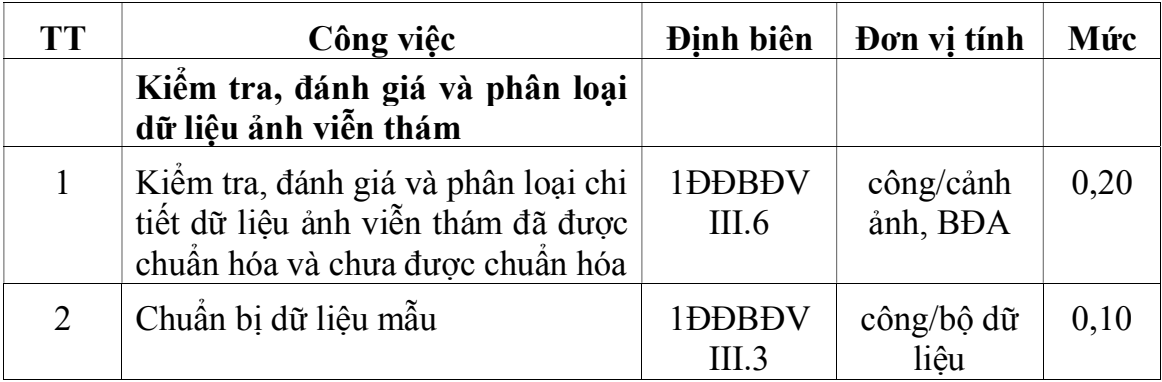

| <b>TT</b>      | Danh mục dụng cụ      | <b>DVT</b> | Thời hạn<br>(tháng) | Múc  |
|----------------|-----------------------|------------|---------------------|------|
| $\mathbf{1}$   | Ao blu (áo BHLD)      | chiếc      | 12                  | 0,24 |
| $\overline{2}$ | Dép đi trong phòng    | đôi        | 6                   | 0,24 |
| $\overline{3}$ | Bàn làm việc          | chiếc      | 36                  | 0,24 |
| $\overline{4}$ | Ghế tựa               | chiếc      | 36                  | 0,24 |
| 5              | Tủ tài liệu           | chiếc      | 36                  | 0,06 |
| 6              | Bàn dập ghim          | chiếc      | 36                  | 0,01 |
| 7              | Cặp tài liệu          | chiếc      | 12                  | 0,24 |
| 8              | Máy tính cầm tay      | chiếc      | 60                  | 0,01 |
| 9              | Đồng hồ treo tường    | chiếc      | 60                  | 0,06 |
| 10             | Quat trần 0,1 kW      | chiếc      | 60                  | 0,02 |
| 11             | Quạt thông gió 0,04kW | chiếc      | 60                  | 0,04 |
| 12             | Đèn neon 0,04kW       | bô         | 30                  | 0,24 |
| 13             | Máy hút bụi 2kW       | chiếc      | 60                  | 0,01 |

2.1.2.2. Định mức dụng cụ lao động

Bảng số 31

Ghi chú: Mức cho từng bước công việc tính theo hệ số quy định trong bảng số 32 đối với mức quy định tại bảng số 31.

Bảng số 32

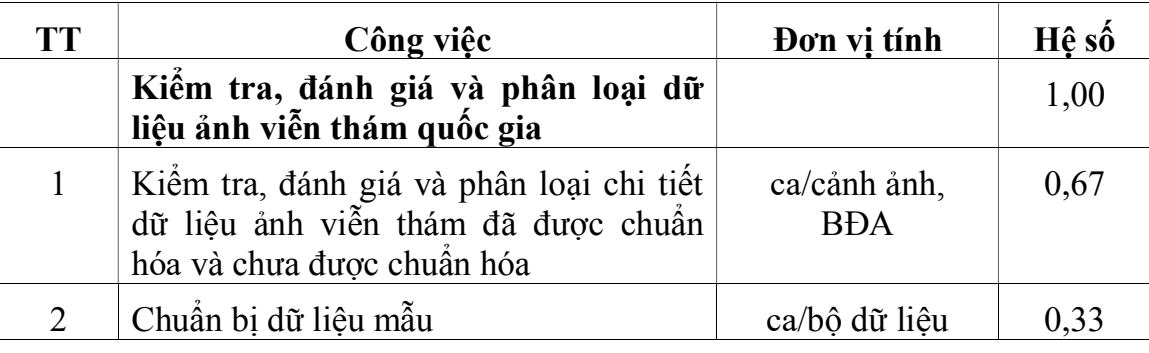

2.1.2.3. Định mức sử dụng máy móc, thiết bị

Bảng số 33

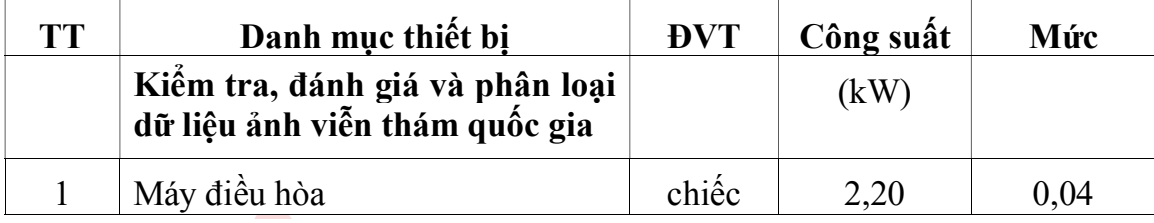

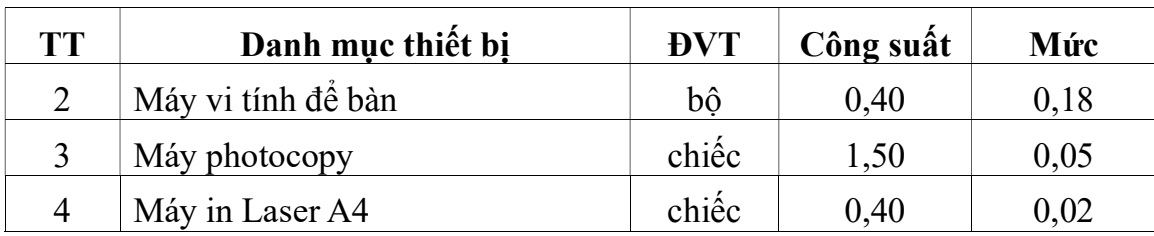

Ghi chú: Mức cho từng bước công việc tính theo hệ số quy định tại bảng số 32 đối với mức quy định trong bảng số 33.

#### 2.1.2.4. Định mức tiêu hao vật liệu

Bảng số 34

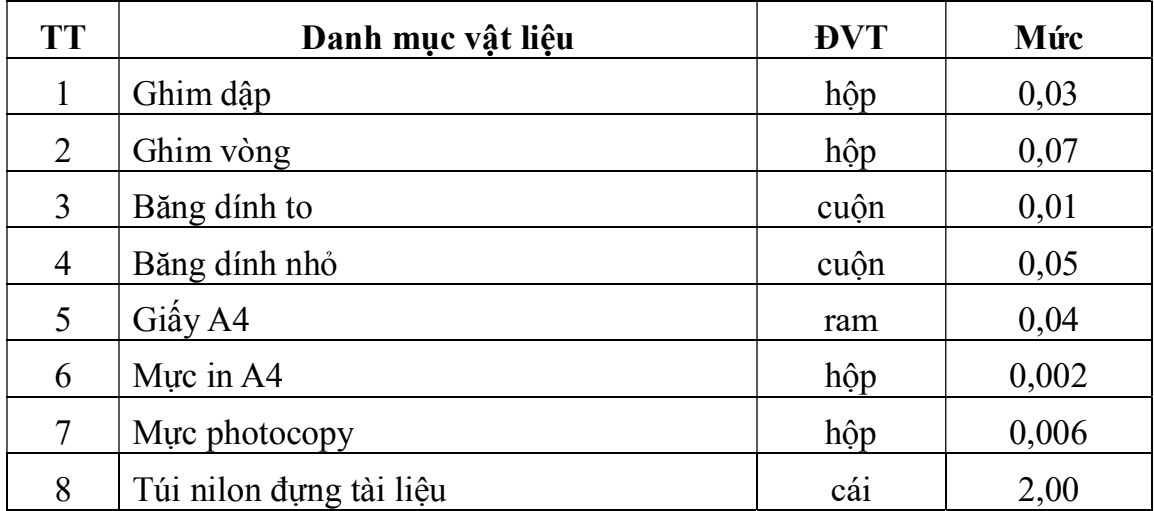

Ghi chú: Mức cho từng bước công việc tính theo hệ số quy định trong bảng số 35 đối với mức quy định tại bảng số 34.

# Bảng số 35

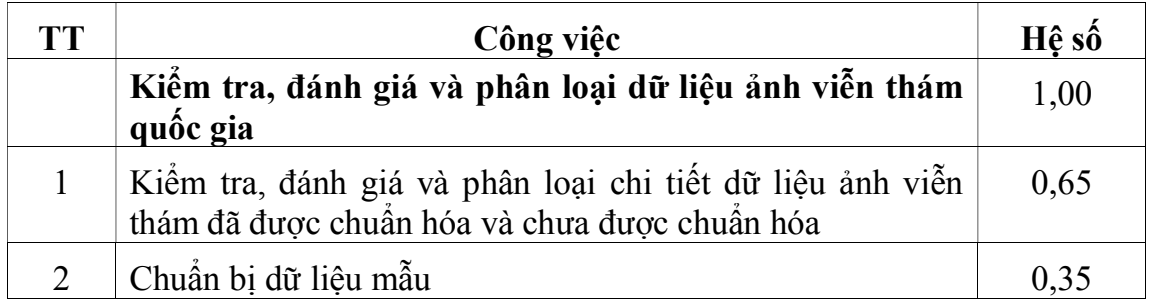

### 2.1.2.5. Định mức tiêu hao năng lượng

Điện năng tiêu hao (sử dụng) khi các dụng cụ, thiết bị hoạt động để sản xuất ra một đơn vị sản phẩm quy định trong bảng số 36.

Bảng số 36

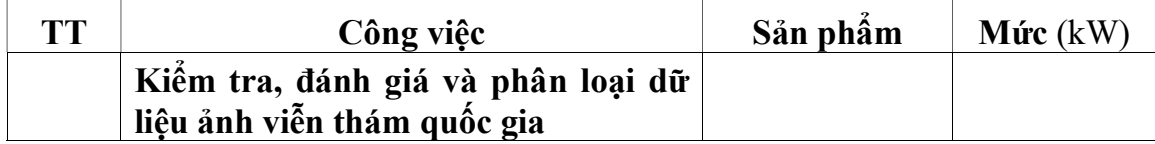

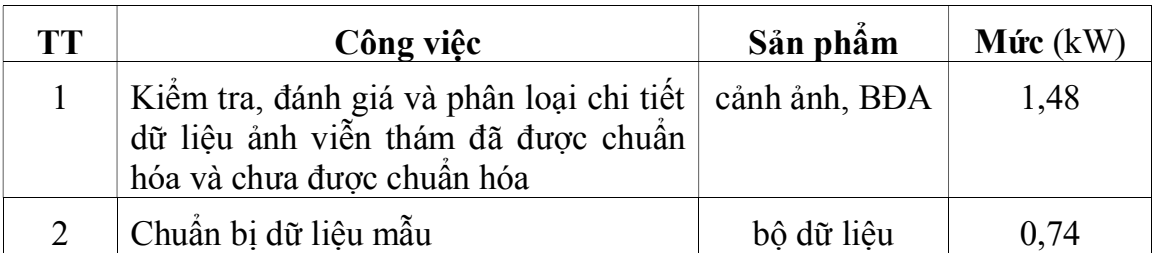

2.2. Thiết kế cấu trúc cơ sở dữ liệu ảnh viễn thám quốc gia 2.2.1. Định mức lao động

2.2.1.1. Nội dung công việc

a) Thiết kế mô hình danh mục dữ liệu của cơ sở dữ liệu ảnh viễn thám;

b) Thiết kế mô hình cơ sở dữ liệu của cơ sở dữ liệu ảnh viễn thám;

c) Nhập dữ liệu mẫu để kiểm tra mô hình dữ liệu của CSDL ảnh viễn thám.

2.2.1.2. Định biên: Trong bảng số 37

2.2.1.3. Định mức: Công/ĐTQL

Bảng số 37

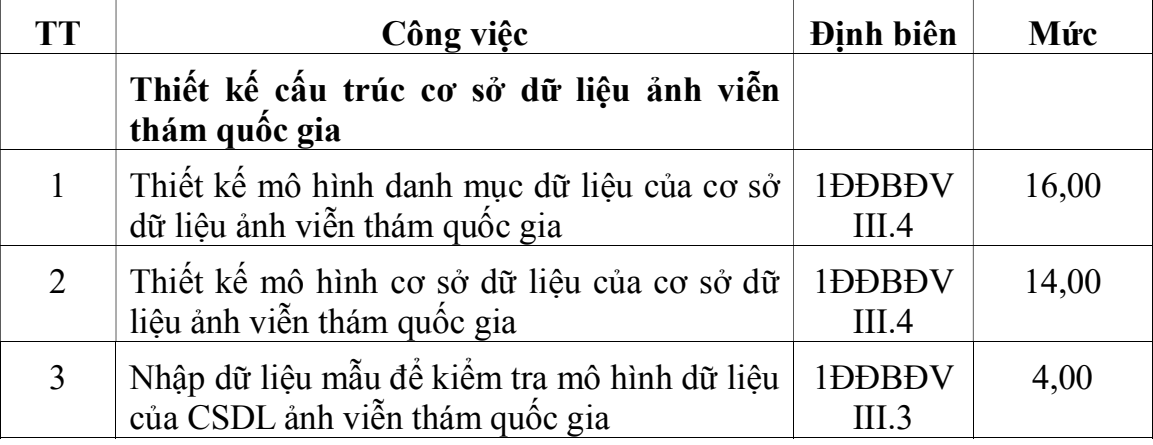

2.2.2. Định mức dụng cụ lao động: Ca/ ĐTQL

Bảng số 38

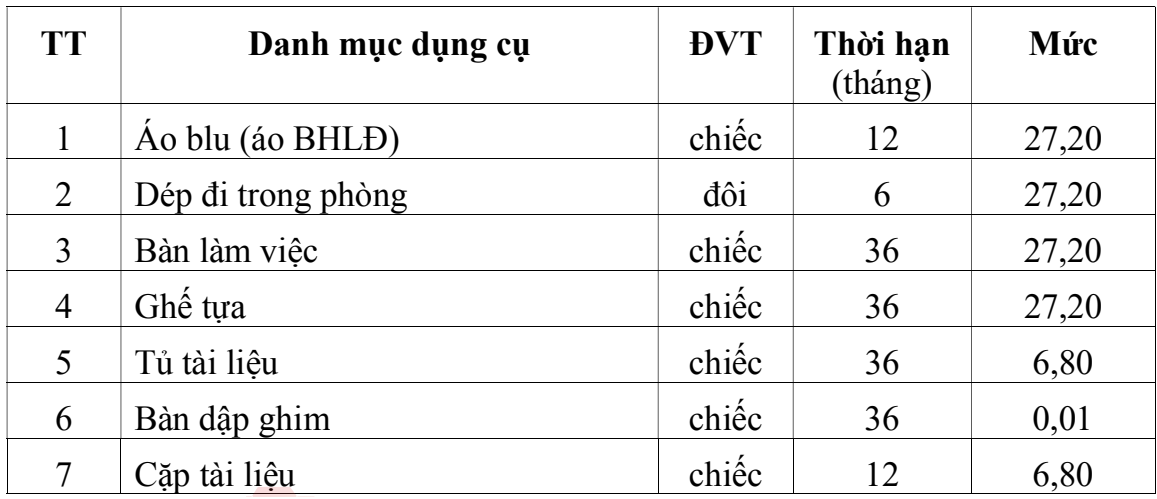

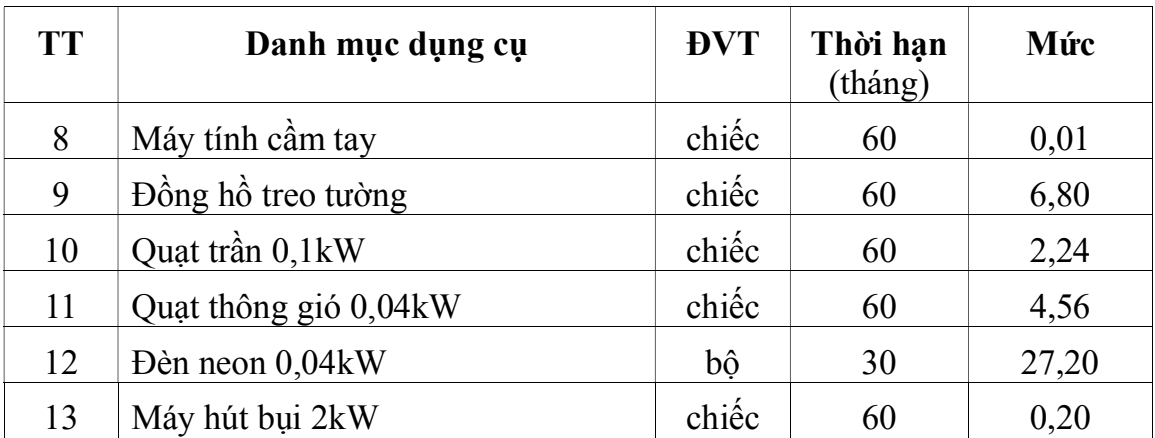

Ghi chú: Mức cho từng bước công việc tính theo hệ số quy định trong bảng số 39 đối với mức quy định tại bảng số 38.

# Bảng số 39

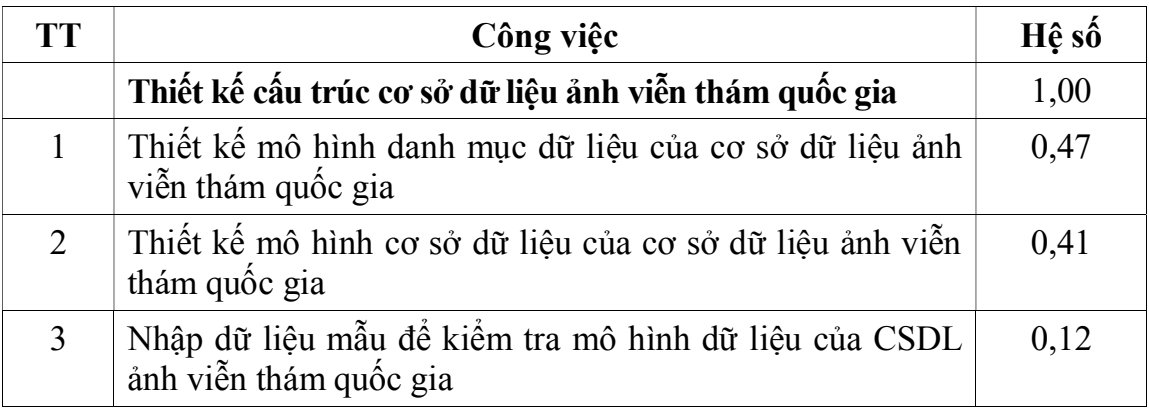

# 2.2.3. Định mức sử dụng máy móc, thiết bị: Ca/ ĐTQL

# Bảng số 40

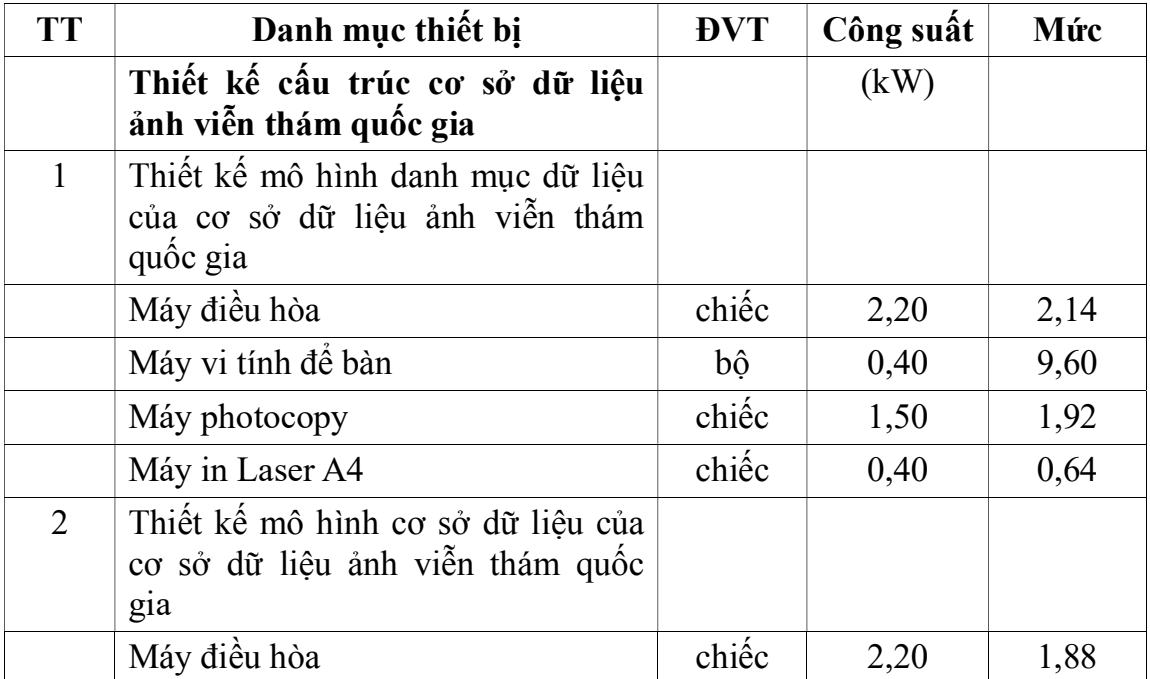

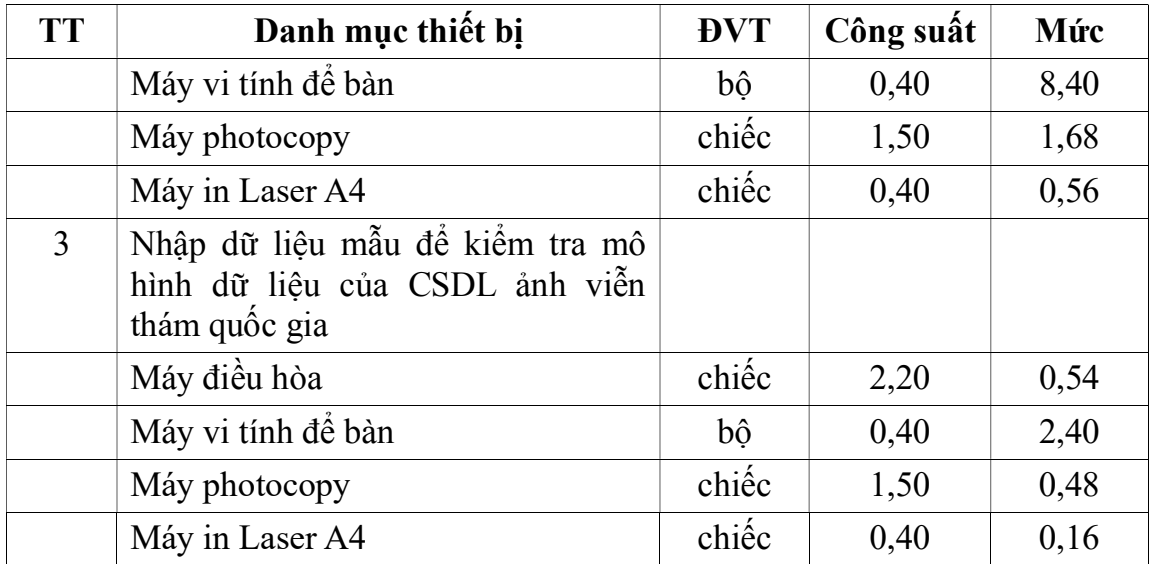

2.2.4. Định mức tiêu hao vật liệu: Tính cho 01 ĐTQL (loại ảnh, sản phẩm ảnh)

# Bảng số 41

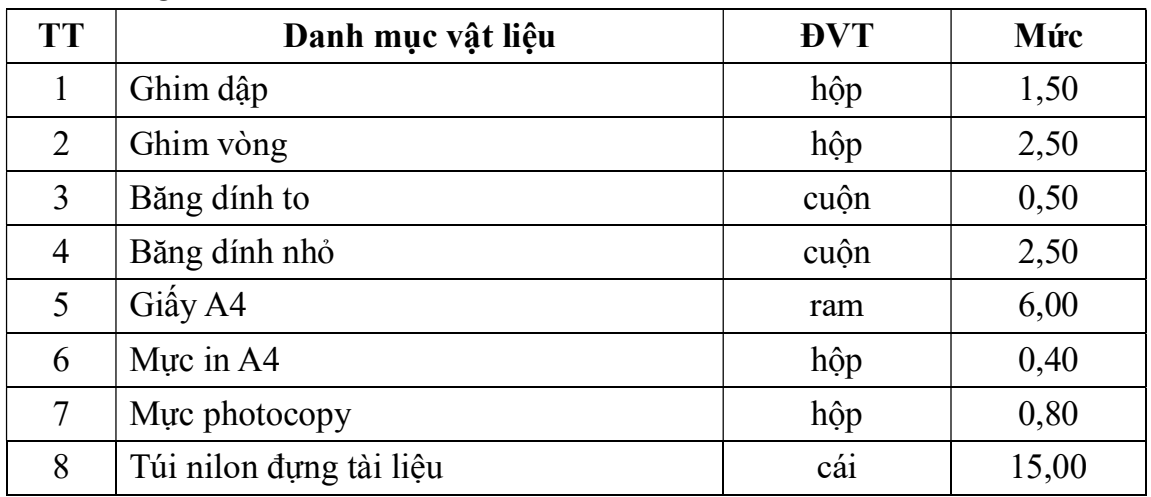

Ghi chú: Mức cho từng bước công việc tính theo hệ số quy định trong bảng số 42 đối với mức quy định tại bảng số 41.

# Bảng số 42

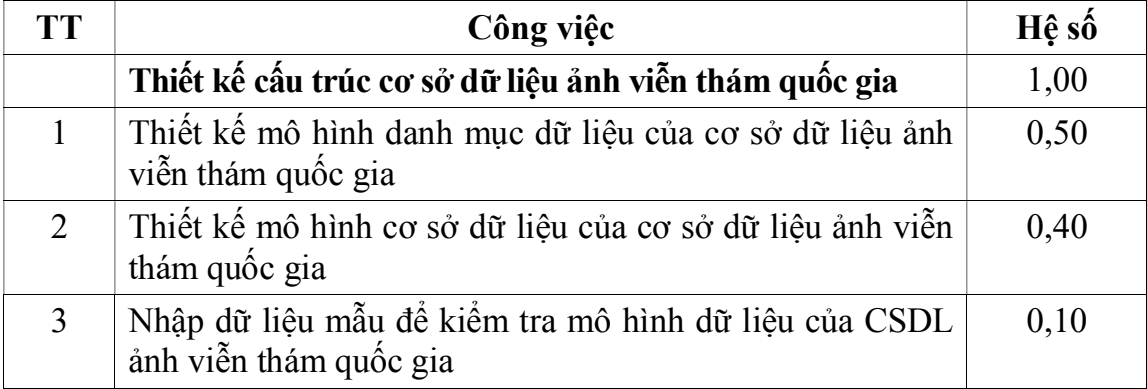

### 2.2.5. Định mức tiêu hao năng lượng

Điện năng tiêu hao (sử dụng) khi các dụng cụ, thiết bị hoạt động để sản xuất ra một đơn vị sản phẩm quy định trong bảng số 43.

Bảng số 43

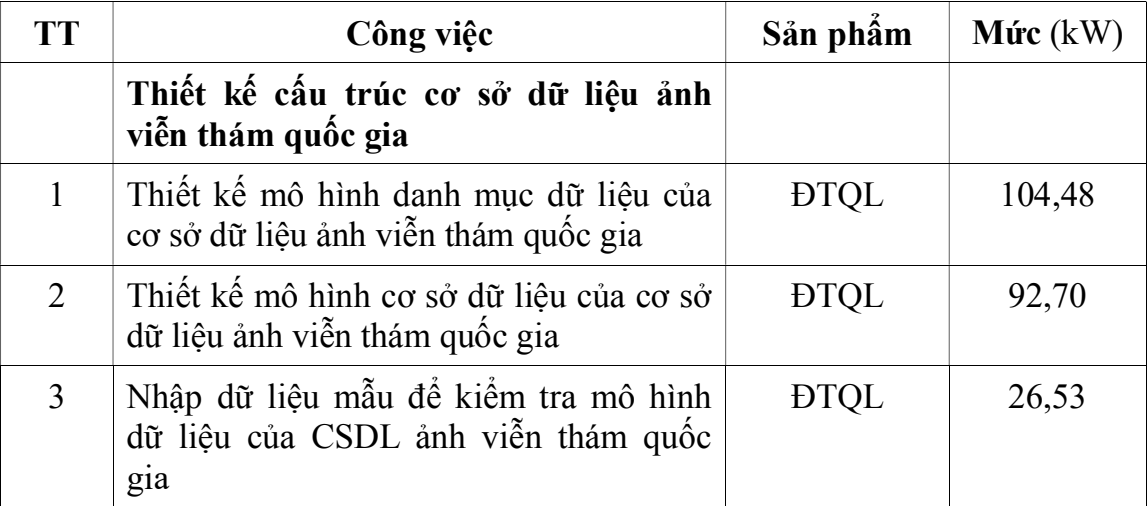

# 2.3. Tạo lập nội dung cơ sở dữ liệu ảnh viễn thám quốc gia

#### 2.3.1. Định mức lao động

2.3.1.1. Nội dung công việc

a) Nhập dữ liệu dạng cảnh ảnh vào trong cơ sở dữ liệu ảnh viễn thám quốc gia;

b) Nhập dữ liệu dạng bình đồ ảnh vào trong cơ sở dữ liệu ảnh viễn thám quốc gia.

2.3.1.2. Định biên: Trong bảng số 44

2.3.1.3. Định mức: Công/cảnh ảnh, BĐA

Bảng số 44

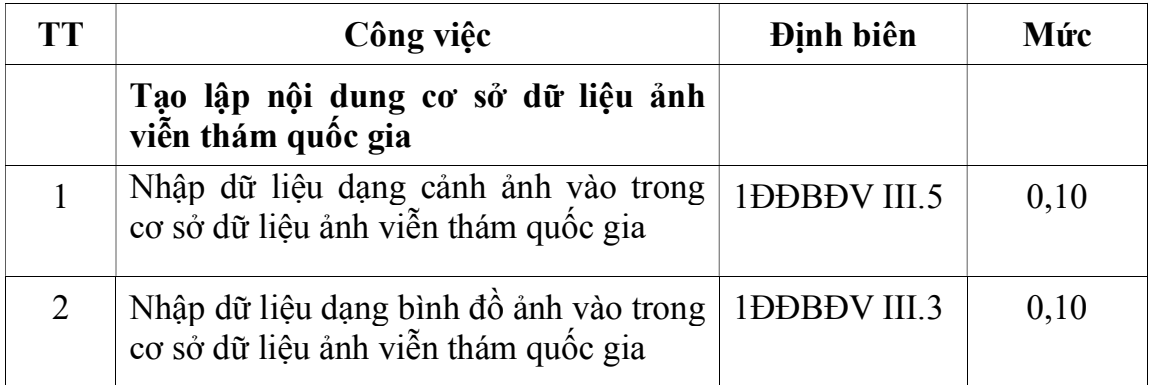

#### 2.3.2. Định mức dụng cụ lao động: Ca/cảnh ảnh, BĐA

Mức cho từng bước công việc tính theo hệ số quy định trong bảng số 45 đối với mức quy định tại bảng số 31.

Bảng số 45

| TТ                          | Công việc                                                                       | Hê sô |
|-----------------------------|---------------------------------------------------------------------------------|-------|
|                             | Tạo lập nội dung cơ sở dữ liệu ảnh viễn thám quốc gia                           |       |
|                             | Nhập dữ liệu dạng cảnh ảnh vào trong cơ sở dữ liệu ảnh<br>viễn thám quốc gia    | 0,33  |
| $\mathcal{D}_{\mathcal{L}}$ | Nhập dữ liệu dạng bình đồ ảnh vào trong cơ sở dữ liệu<br>ảnh viễn thám quốc gia | 0,33  |

# 2.3.4. Định mức sử dụng máy móc, thiết bị: Ca/cảnh ảnh, BĐA Bảng số 46

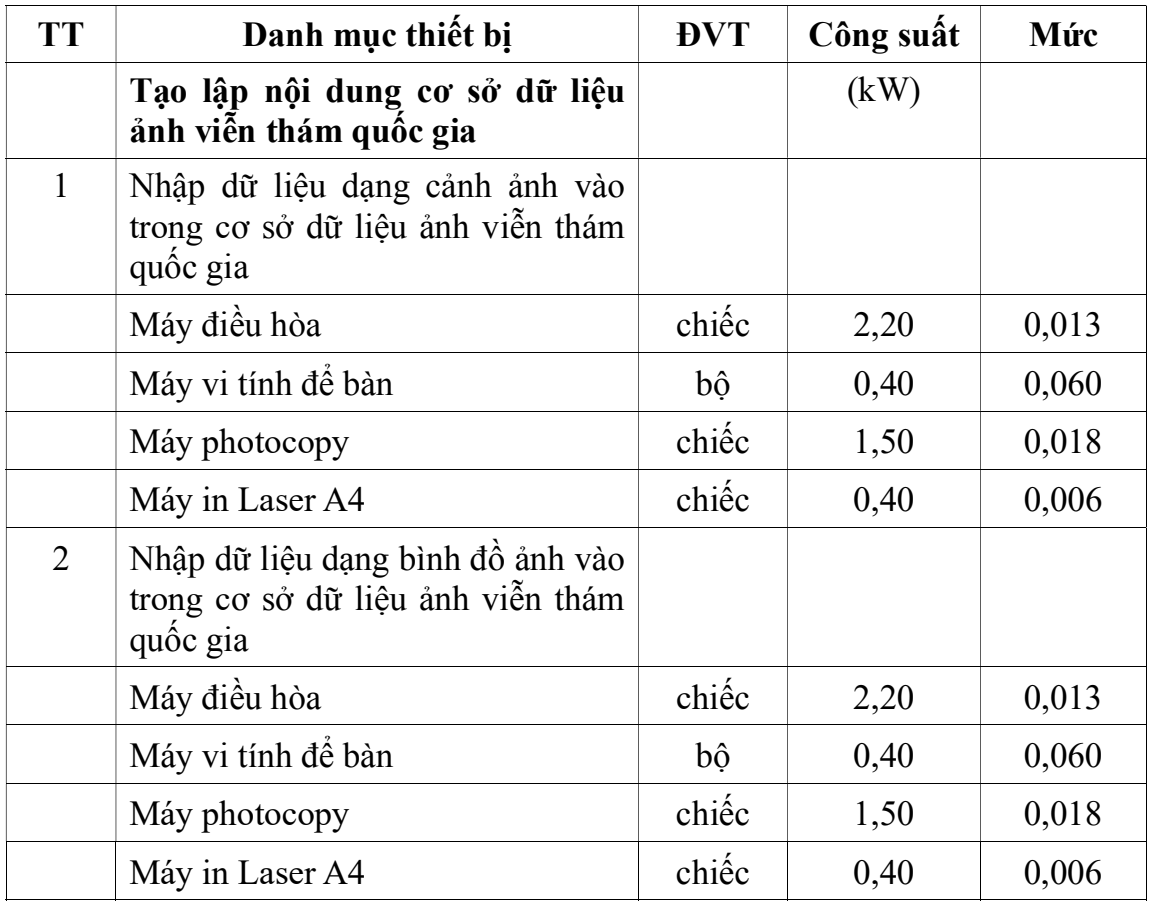

2.3.4. Định mức tiêu hao vật liệu: Tính cho 01 cảnh ảnh hoặc 01 bình đồ ảnh Bảng số 47

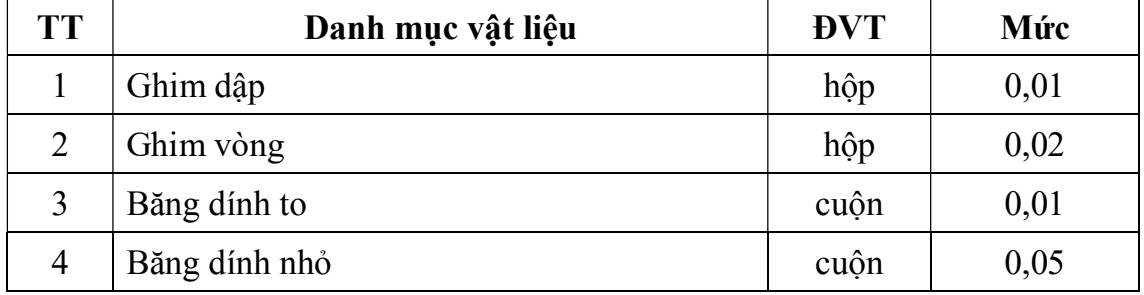

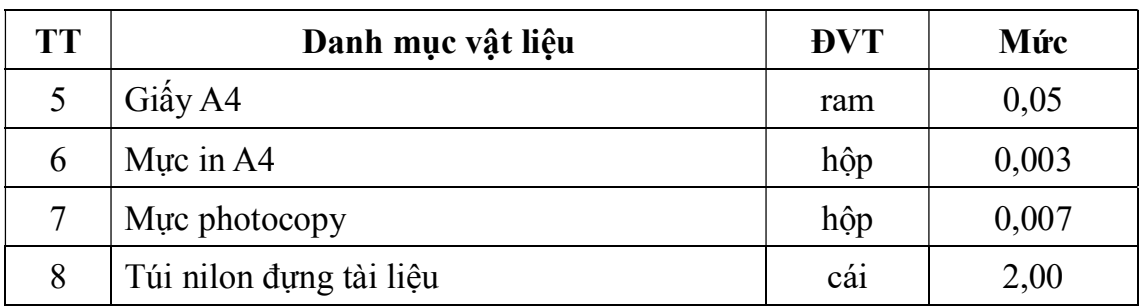

Ghi chú: Mức cho từng bước công việc tính theo hệ số quy định trong bảng số 48 đối với mức quy định tại bảng số 47.

#### Bảng số 48

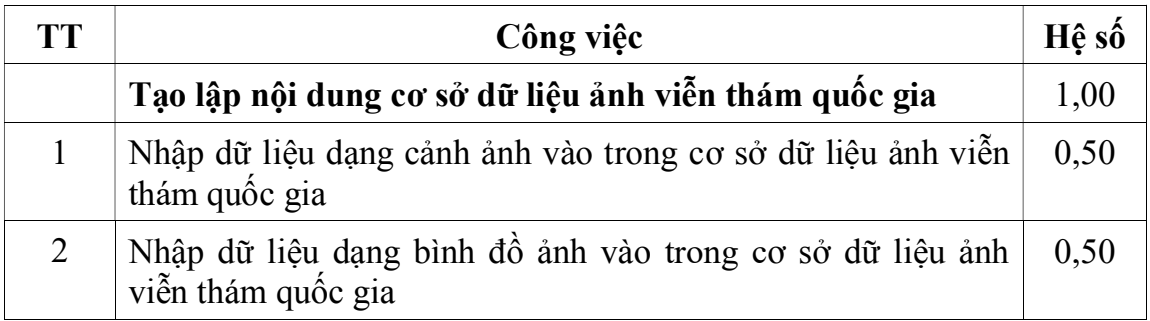

#### 2.3.5. Định mức tiêu hao năng lượng

Điện năng tiêu hao (sử dụng) khi các dụng cụ, thiết bị hoạt động để sản xuất ra một đơn vị sản phẩm quy định trong bảng số 49.

#### Bảng số 49

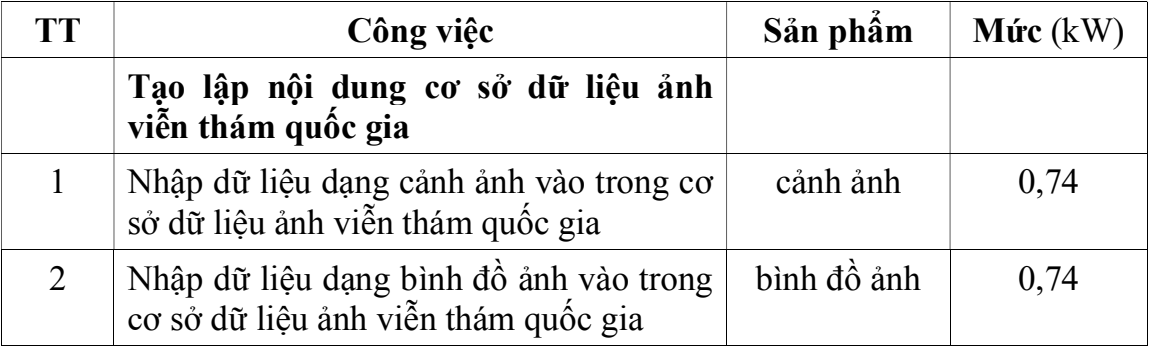

# 2.4. Kiểm tra sản phẩm cơ sở dữ liệu ảnh viễn thám quốc gia

### 2.4.1. Định mức lao động

2.4.1.1. Nội dung công việc

Kiểm tra tính đầy đủ, thống nhất và chính xác:

a) Kiểm tra mô hình dữ liệu của cơ sở dữ liệu ảnh viễn thám;

b) Kiểm tra nội dung cơ sở dữ liệu của cơ sở dữ liệu ảnh viễn thám;

c) Kiểm tra danh mục dữ liệu của cơ sở dữ liệu ảnh viễn thám.

2.4.1.2. Định biên: 1ĐĐBĐV III.6

# 2.4.1.3. Định mức: Công/ĐTQL

Bảng số 50

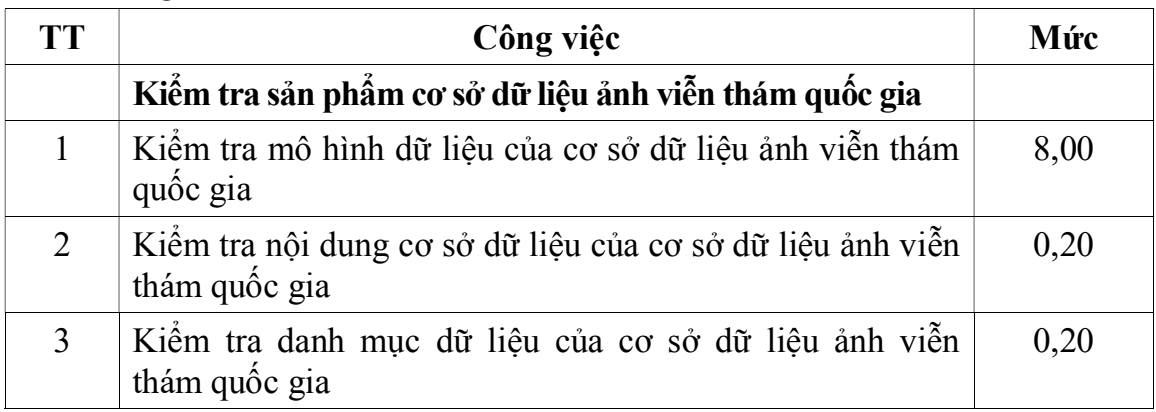

### 2.4.2. Định mức dụng cụ lao động: Ca/ ĐTQL

Mức cho từng bước công việc tính theo hệ số quy định trong bảng số 51 đối với mức quy định tại bảng số 23.

### Bảng số 51

.

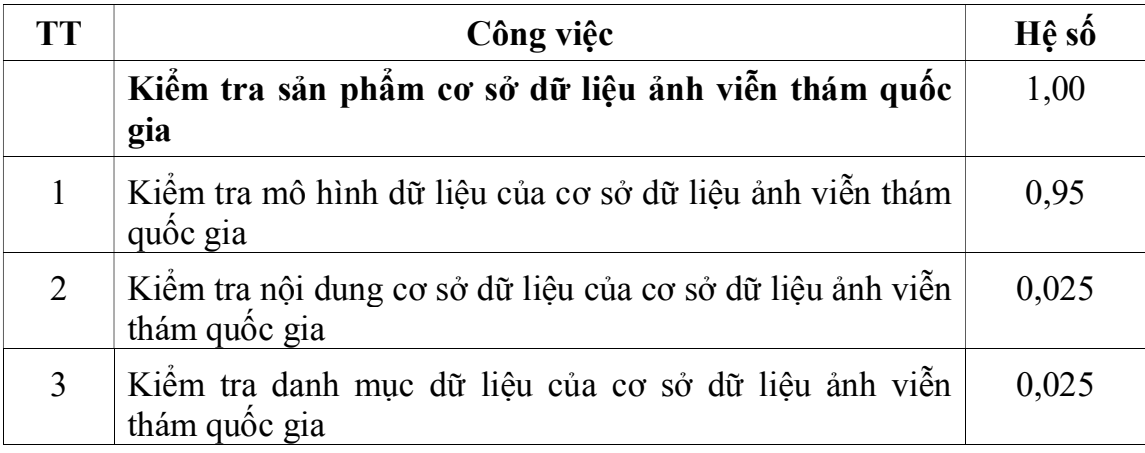

# 2.4.3. Định mức sử dụng máy móc, thiết bị: Ca/ ĐTQL Bảng số 52

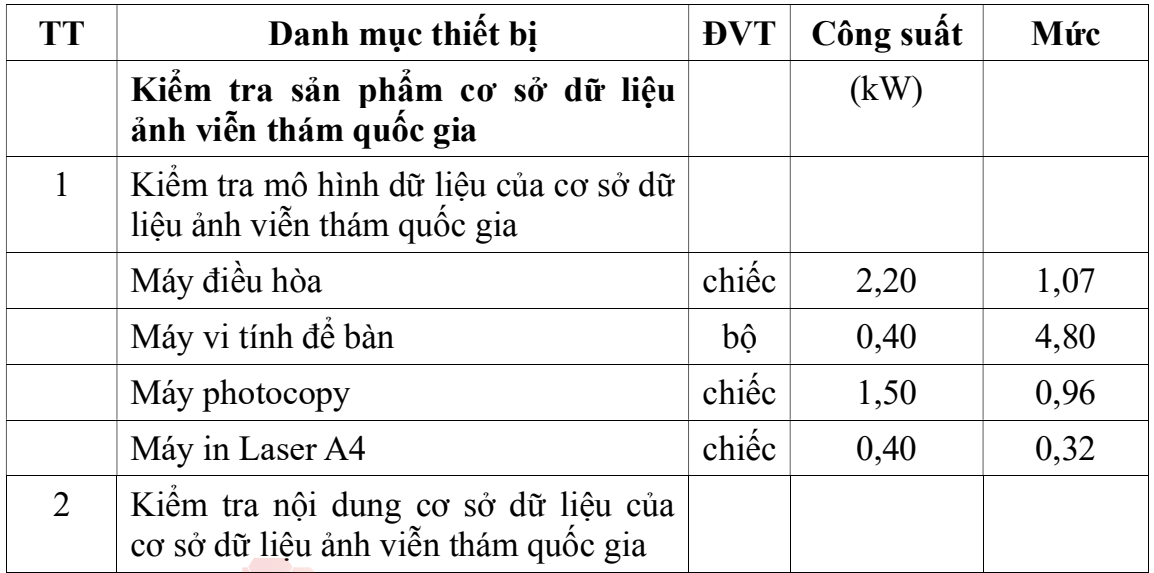

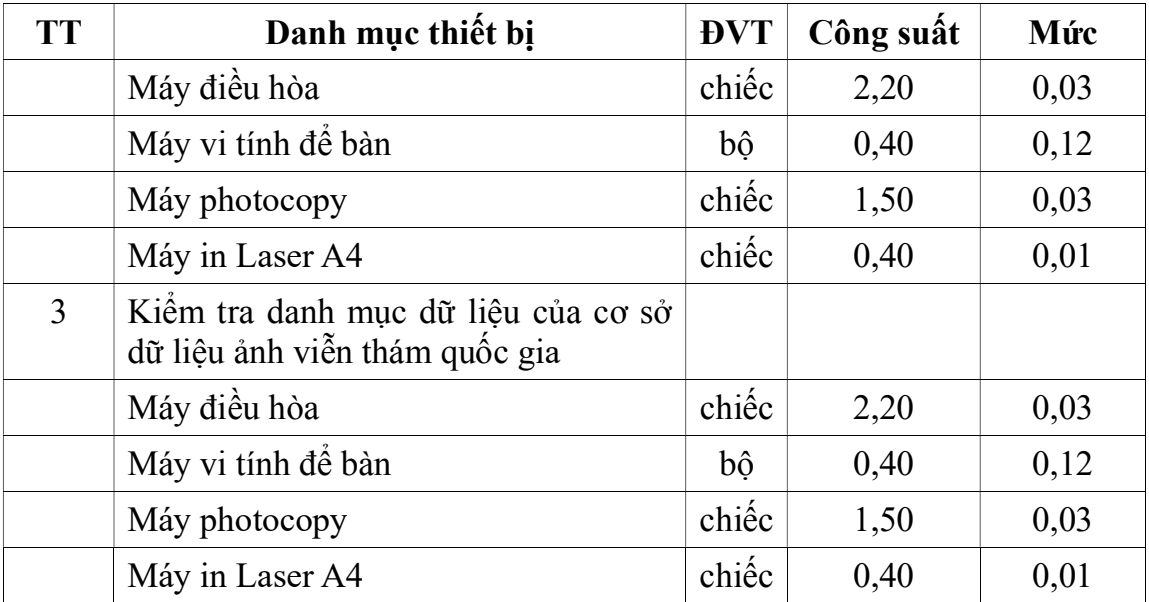

2.4.4. Định mức tiêu hao vật liệu: Tính cho 01 cảnh ảnh, sản phẩm ảnh Bảng số số 53

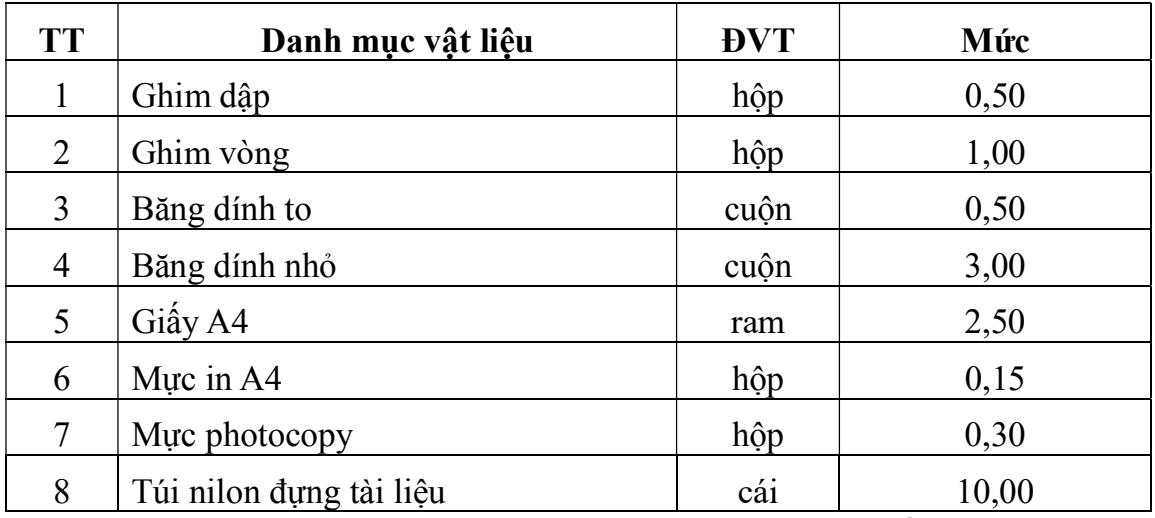

Ghi chú: Mức cho từng bước công việc tính theo hệ số quy định trong bảng số 54 đối với mức quy định tại bảng số 53.

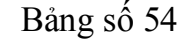

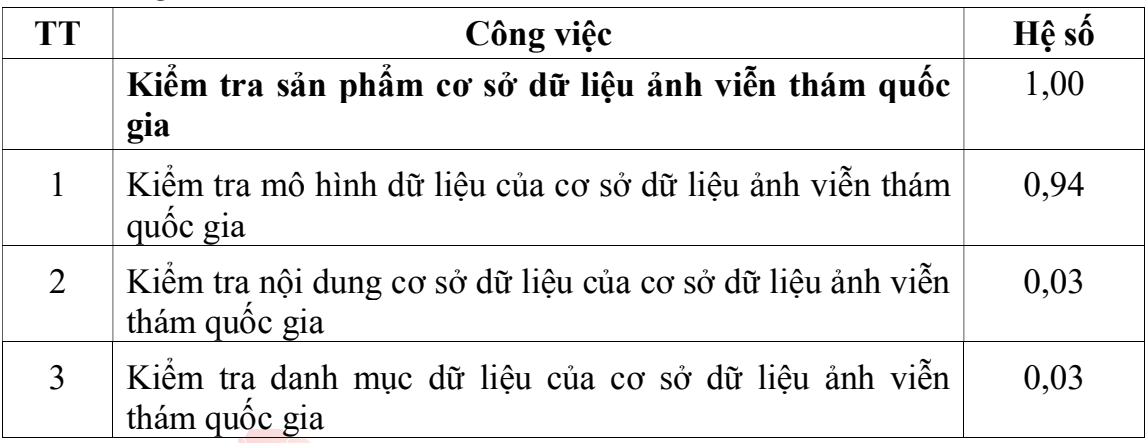

#### 2.4.5. Định mức tiêu hao năng lượng

Điện năng tiêu hao (sử dụng) khi các dụng cụ, thiết bị hoạt động để sản xuất ra một đơn vị sản phẩm quy định trong bảng số 55.

Bảng số 55

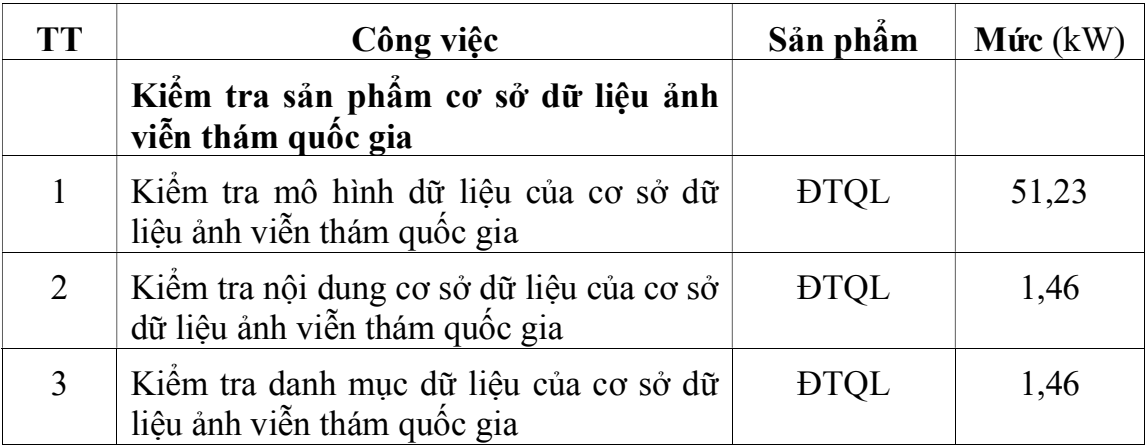

#### Chương II

# CẬP NHẬT CƠ SỞ DỮ LIỆU VIỄN THÁM QUỐC GIA

# 1. Cập nhật siêu dữ liệu viễn thám quốc gia

# 1.1. Thống kê, đánh giá siêu dữ liệu giao nộp mới từ các cơ quan, tổ chức

#### 1.1.1. Định mức lao động

1.1.1.1. Nội dung công việc

Thống kê, đánh giá siêu dữ liệu giao nộp mới từ các cơ quan, tổ chức.

1.1.1.2. Định biên: 1ĐĐBĐV III.5

1.1.1.3. Định mức: 0,10 công/báo cáo

1.1.2. Định mức dụng cụ lao động: Ca/báo cáo

Mức tính bằng 0,33 mức quy định tại bảng số 31 của định mức kinh tế kỹ thuật này.

### 1.1.3. Định mức sử dụng máy móc, thiết bị: Ca/báo cáo

Bảng số 56

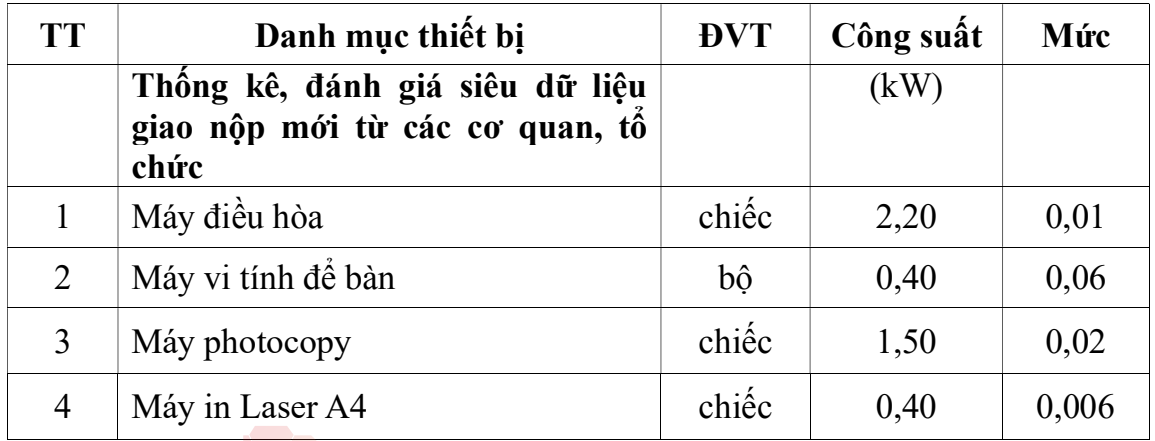

1.1.4. Định mức tiêu hao vật liệu: Tính cho 01 báo cáo (loại ảnh, sản phẩm ảnh)

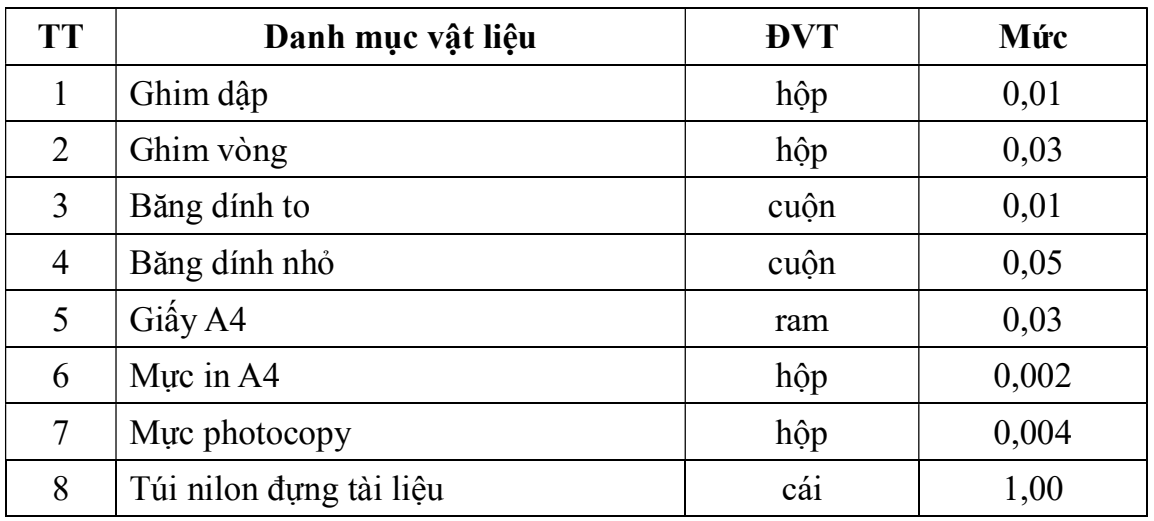

Bảng số 57

#### 1.1.5. Định mức tiêu hao năng lượng

Điện năng tiêu hao (sử dụng) khi các dụng cụ, thiết bị hoạt động để sản xuất ra một đơn vị sản phẩm quy định trong bảng số 58.

### Bảng số 58

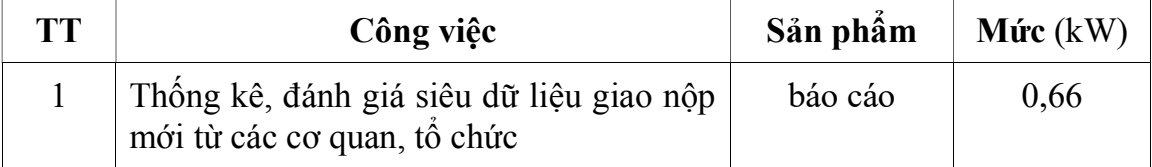

1.2. Chuyển đổi dữ liệu vào cơ sở dữ liệu siêu dữ liệu viễn thám quốc gia từ tệp tin định dạng \*.xls hoặc \*.xml

#### 1.2.1. Định mức lao động

1.2.1.1. Nội dung công việc

a) Kiểm tra và sửa lỗi tương quan của dữ liệu không gian;

b) Hiệu đính nội dung cho dữ liệu phi không gian;

c) Trình bày hiển thị dữ liệu không gian.

1.2.1.2. Định biên: Trong bảng số 59

1.2.1.3. Định mức

.

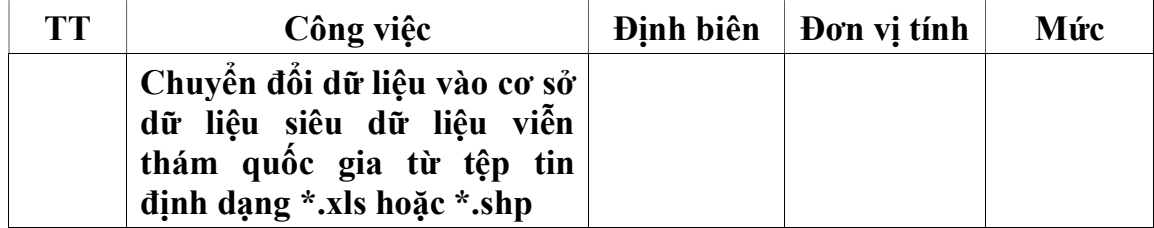

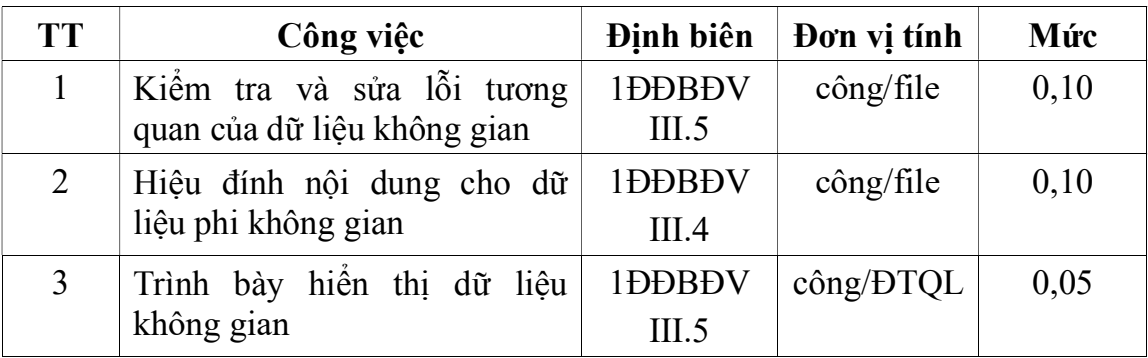

# 1.2.2. Định mức dụng cụ lao động

Mức tính theo hệ số quy định trong bảng số 60 đối với mức quy định tại bảng số 31.

Bảng số 60

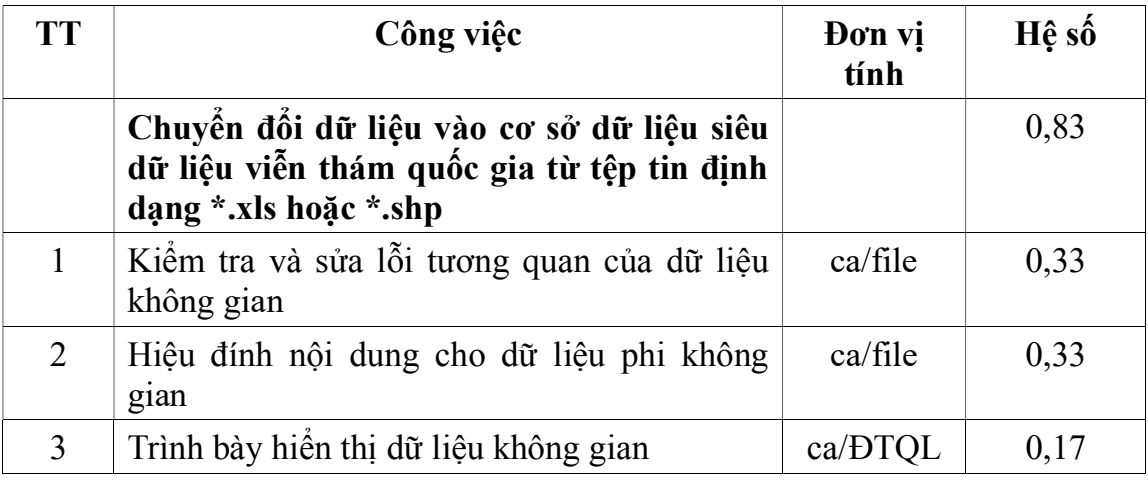

# 1.2.3. Định mức sử dụng máy móc, thiết bị

Bảng số 61

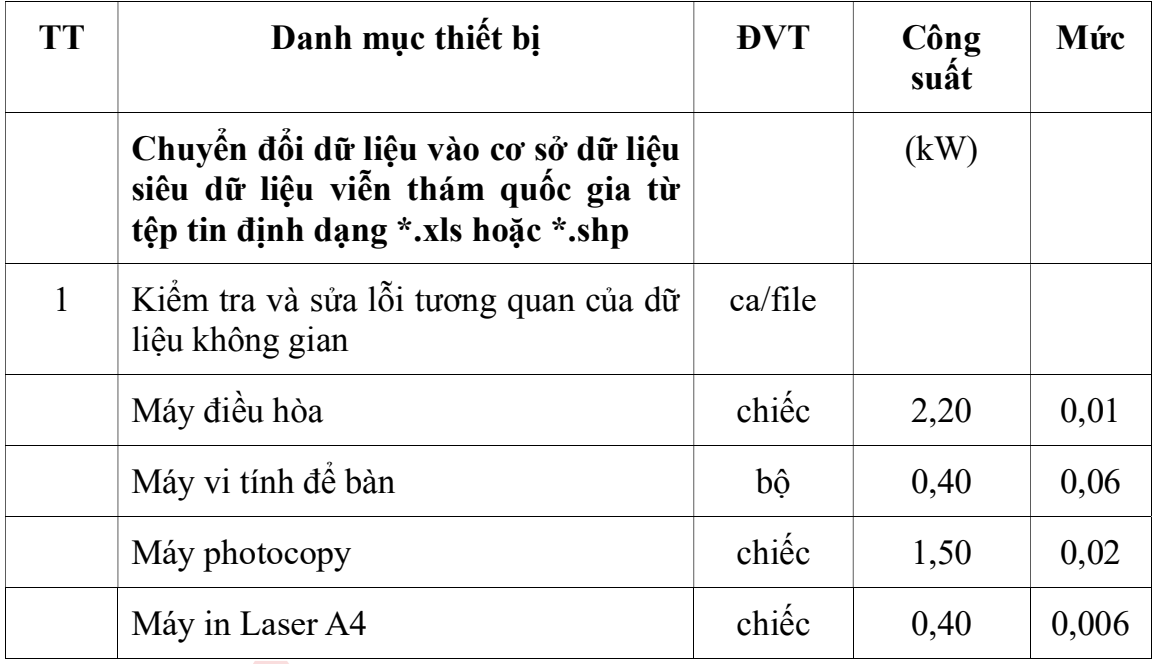

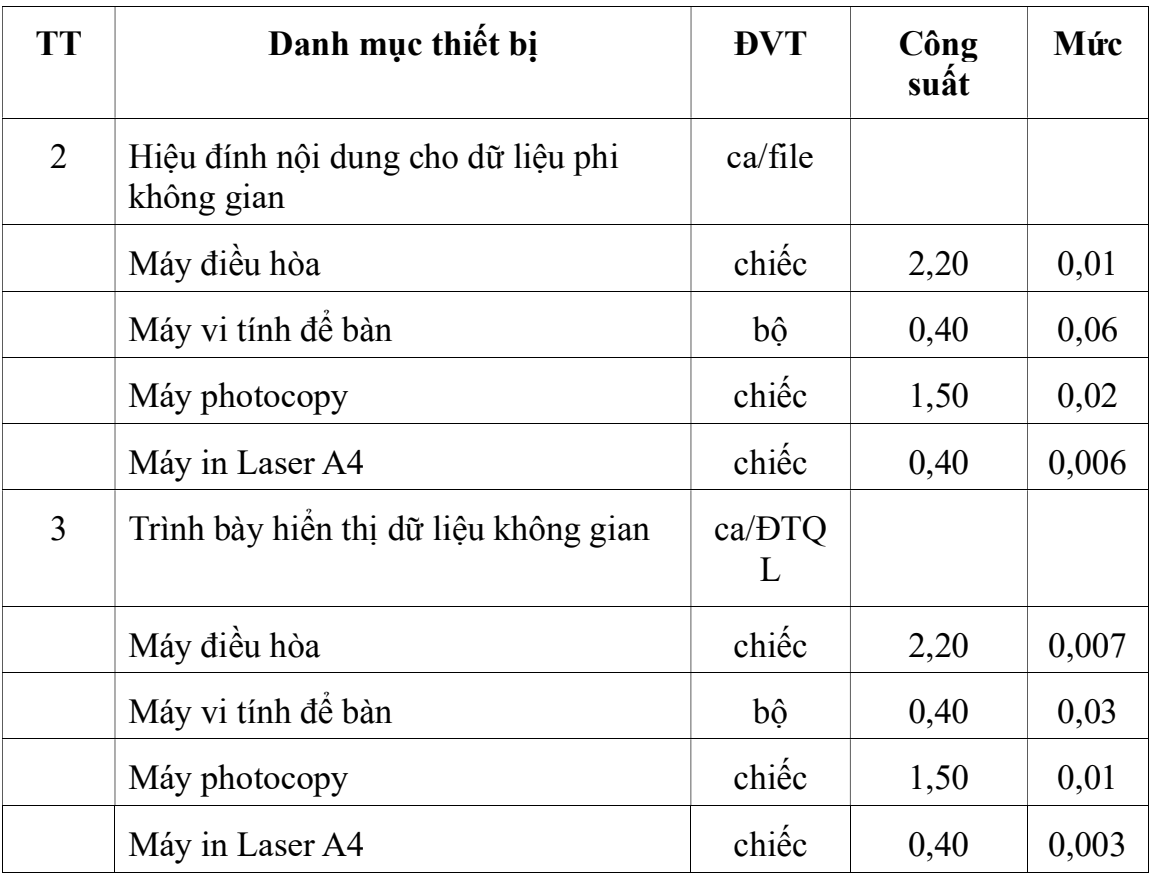

# 1.2.4. Định mức tiêu hao vật liệu

Bảng số 62

.

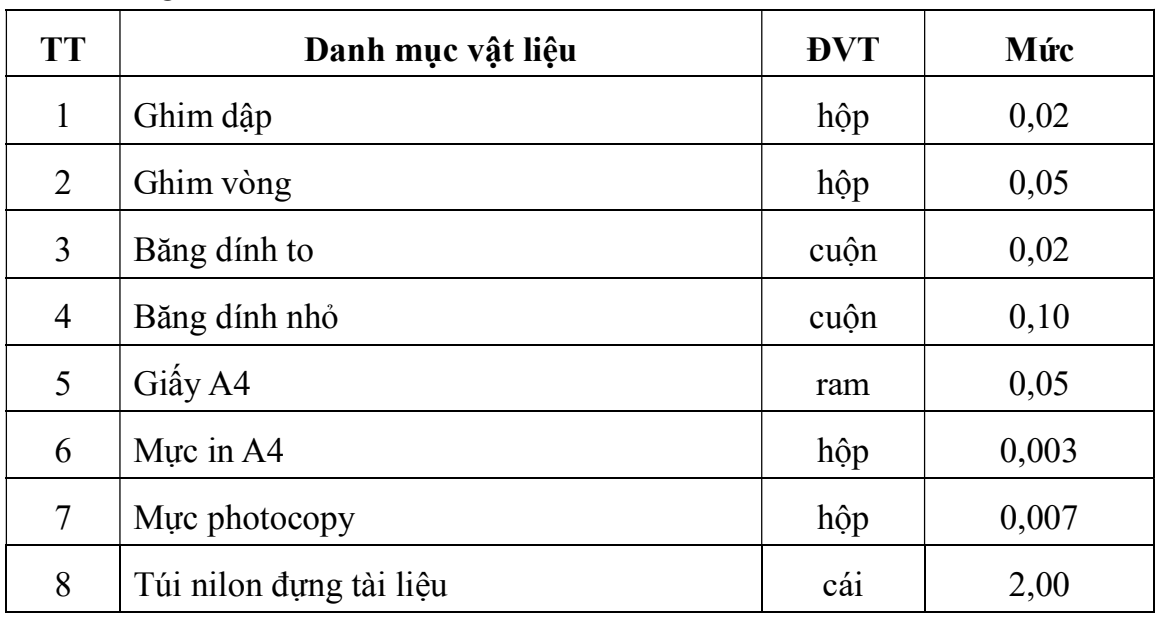

Ghi chú: Mức cho từng bước công việc tính theo hệ số quy định trong bảng số 63 đối với mức quy định tại bảng số 62.

Bảng số 63

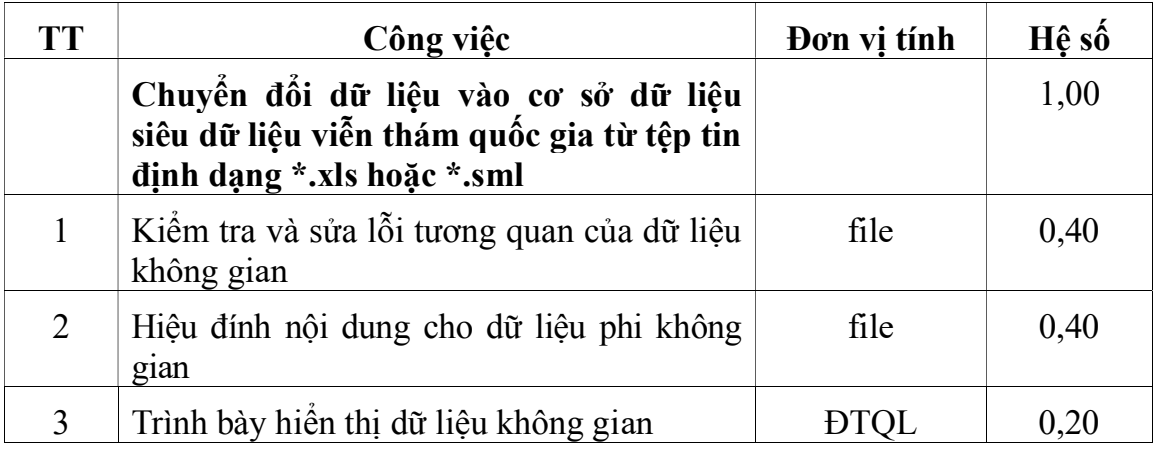

#### 1.2.5. Định mức tiêu hao năng lượng

Điện năng tiêu hao (sử dụng) khi các dụng cụ, thiết bị hoạt động để sản xuất ra một đơn vị sản phẩm quy định trong bảng số 64.

### Bảng số 64

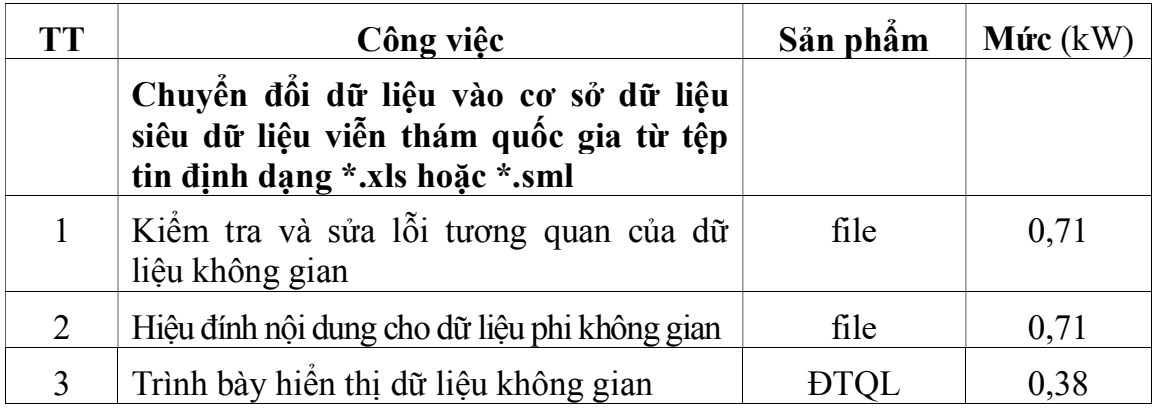

1.3. Nhập dữ liệu vào cơ sở dữ liệu siêu dữ liệu viễn thám quốc gia từ các file dữ liệu dưới dạng cảnh ảnh và bình đồ ảnh

#### 1.3.1. Định mức lao động

1.3.1.1. Nội dung công việc

a) Lập sơ đồ vị trí khu vực dữ liệu ảnh phủ trùm, sơ đồ bảng chắp, xác định phiên hiệu ảnh, bình đồ ảnh viễn thám;

b) Nhập các thông tin kỹ thuật từ file siêu dữ liệu của dữ liệu ảnh, bình đồ ảnh viễn thám;

c) Đối soát kết quả nhập các thông tin kỹ thuật từ file siêu dữ liệu của dữ liệu ảnh, bình đồ ảnh viễn thám;

d) Chuẩn hóa và nhập dữ liệu các file ảnh hiển thị của dữ liệu ảnh, bình đồ ảnh viễn thám;

đ) Trình bày hiển thị dữ liệu siêu dữ liệu của dữ liệu ảnh, bình đồ ảnh viễn thám.

1.3.1.2. Định biên: Trong bảng số 65

# 1.3.1.3. Định mức

Bảng số 65

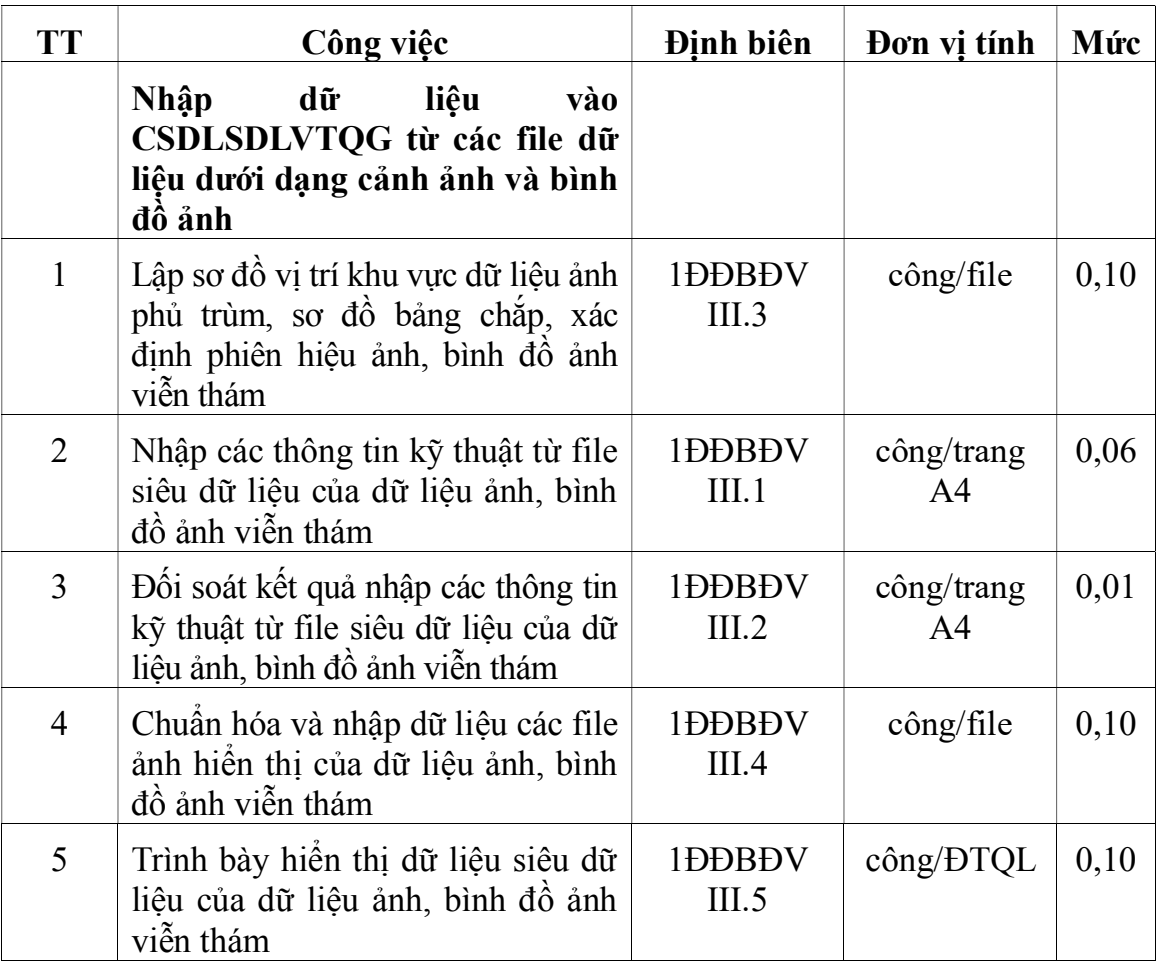

# 1.3.2. Định mức dụng cụ lao động

Mức tính theo hệ số quy định trong bảng số 66 đối với mức quy định tại bảng số 31.

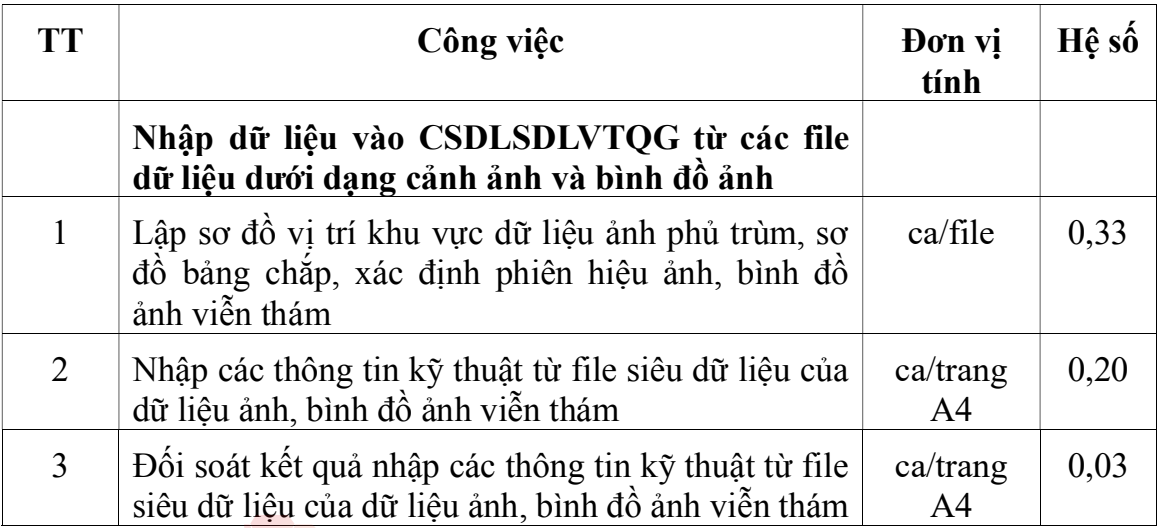

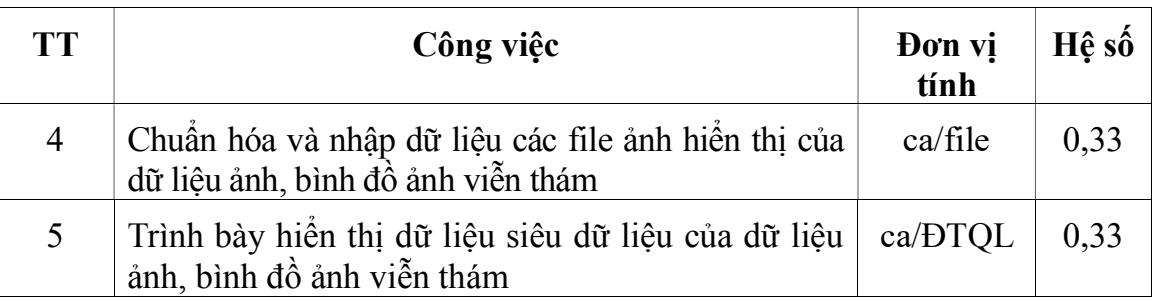

# 1.3.3. Định mức sử dụng máy móc, thiết bị

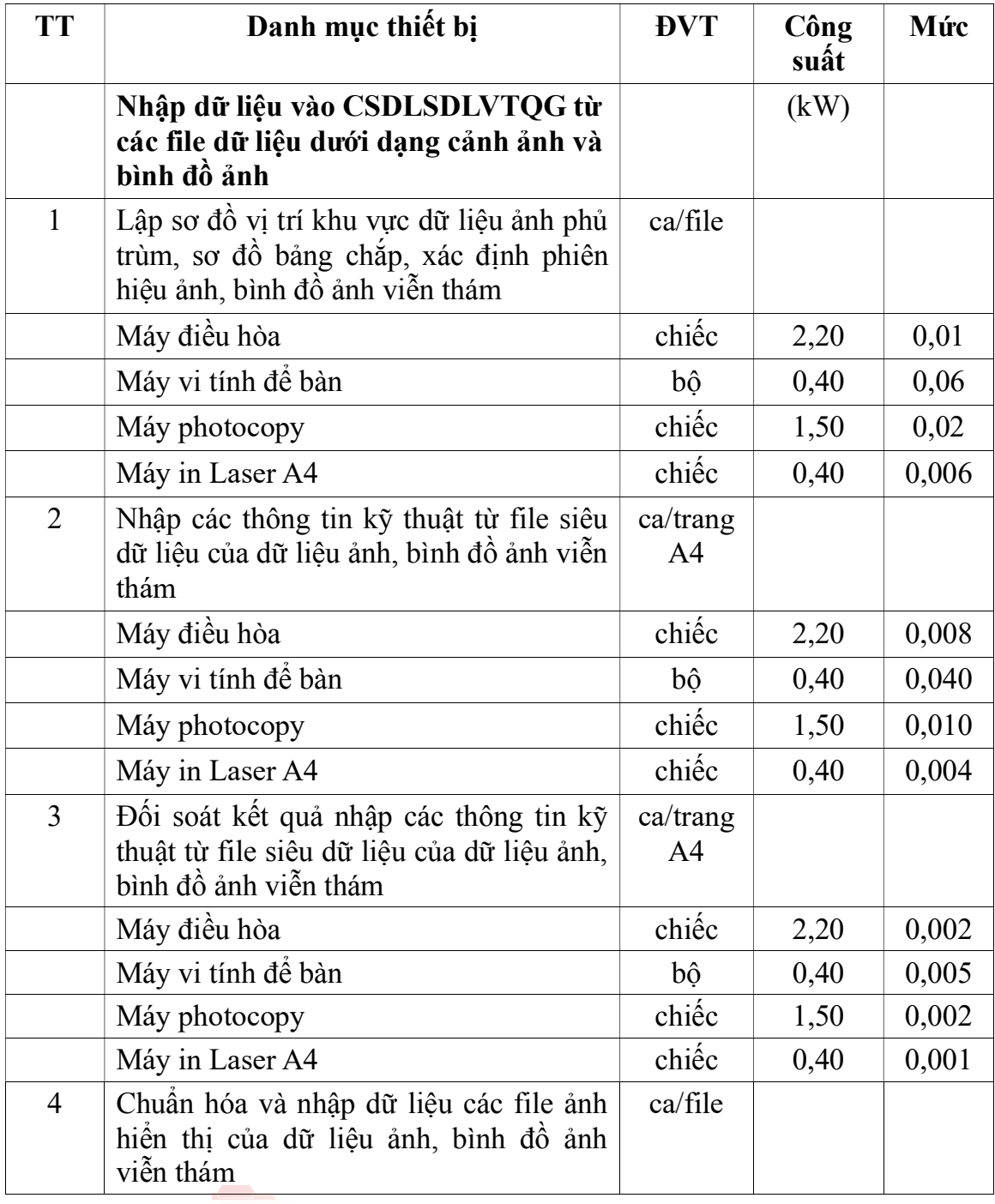

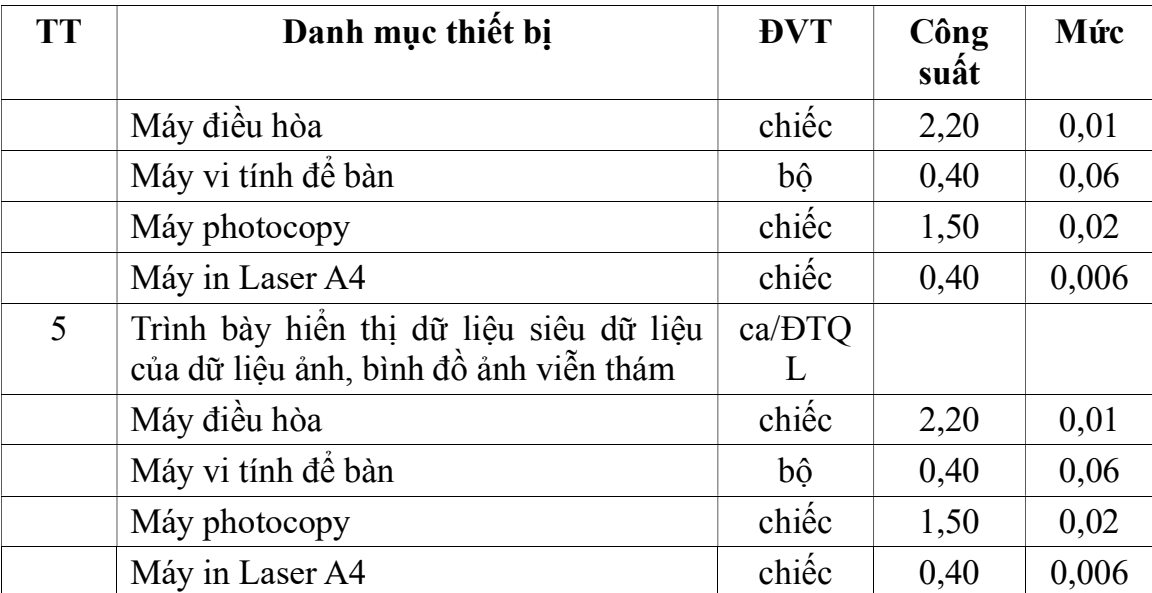

# 1.3.4. Định mức tiêu hao vật liệu

Bảng số 68

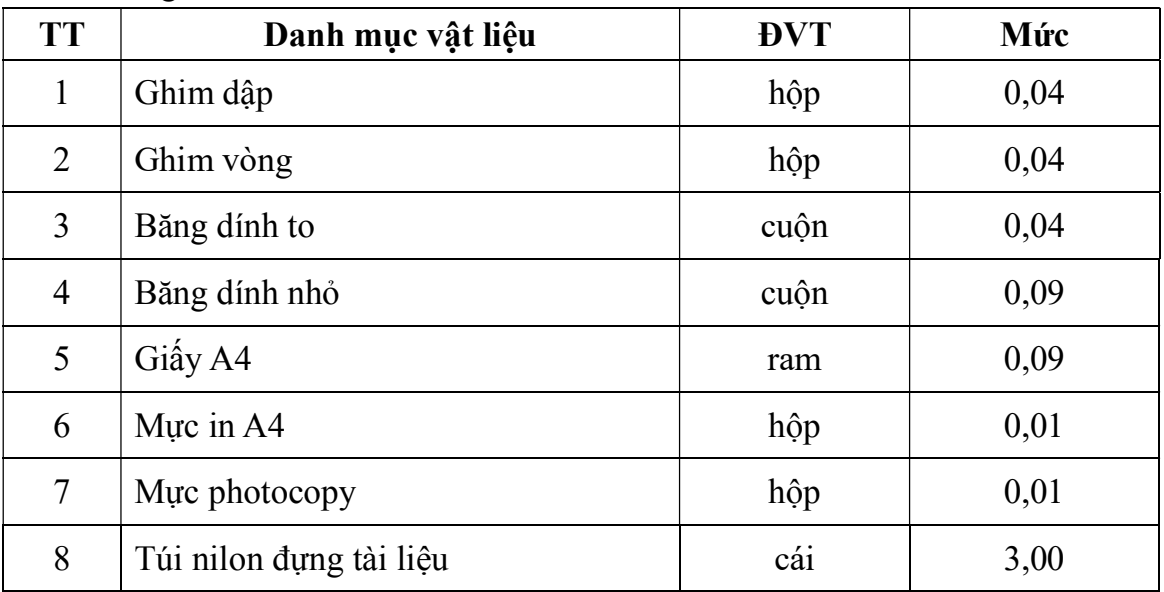

Ghi chú: Mức cho từng bước công việc tính theo hệ số quy định trong bảng số 69 đối với mức quy định tại bảng số 68.

Bảng số 69

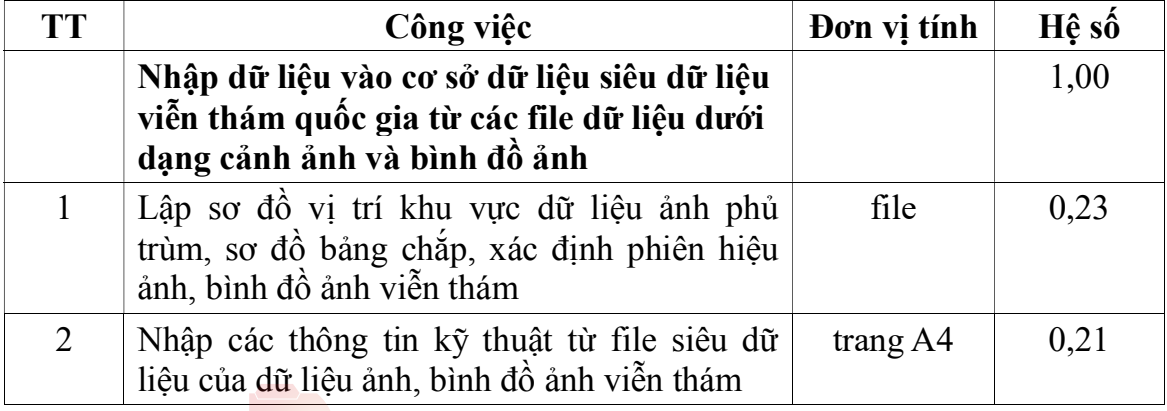

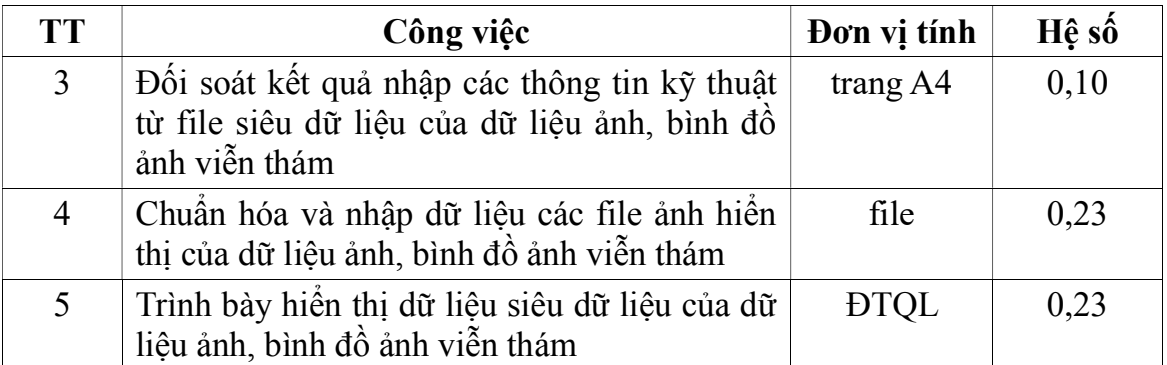

### 1.3.5. Định mức tiêu hao năng lượng

Điện năng tiêu hao (sử dụng) khi các dụng cụ, thiết bị hoạt động để sản xuất ra một đơn vị sản phẩm quy định trong bảng số 70.

Bảng số 70

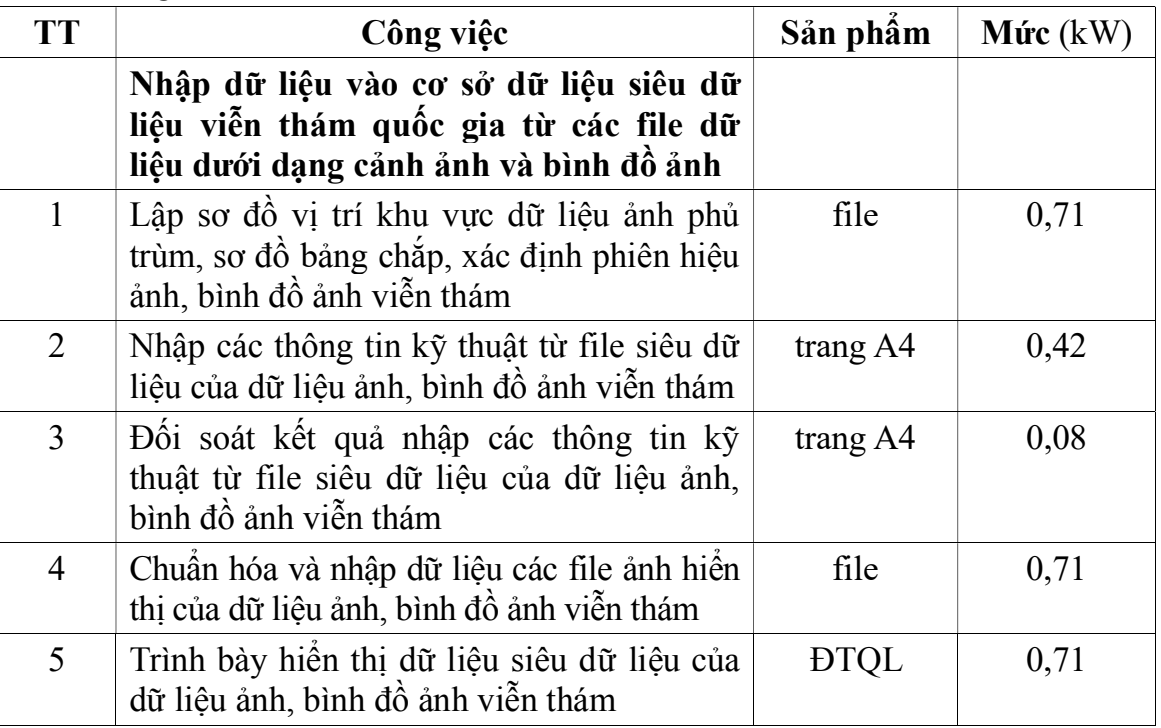

2. Cập nhật dữ liệu ảnh viễn thám quốc gia

2.1. Thống kê, đánh giá dữ liệu ảnh giao nộp mới từ các cơ quan, tổ chức Theo quy định tại định mức 1.1 mục 2 định mức KT-KT này.

### 2.2. Nhập dữ liệu ảnh viễn thám quốc gia

### 2.2.1. Định mức lao động

2.2.1.1. Nội dung công việc

.

a) Nhập dữ liệu dạng cảnh ảnh vào trong cơ sở dữ liệu ảnh viễn thám quốc gia;

b) Nhập dữ liệu dạng bình đồ ảnh vào trong cơ sở dữ liệu ảnh viễn thám quốc gia.

2.2.1.2. Định biên: 1ĐĐBĐV III.5

#### 2.2.1.3. Định mức: Công/cảnh ảnh, BĐA

Bảng số 71

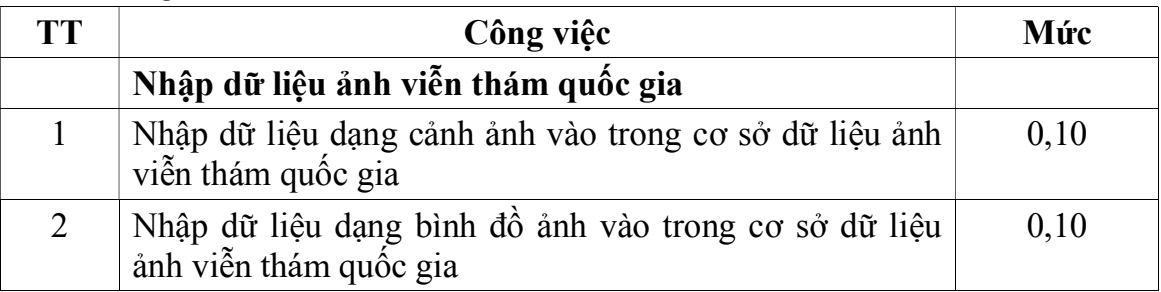

# 2.2.2. Định mức dụng cụ lao động: Ca/cảnh ảnh, BĐA

Mức tính theo hệ số quy định trong bảng số 72 đối với mức quy định tại bảng số 31 của định mức kinh tế - kỹ thuật này.

Bảng số 72

.

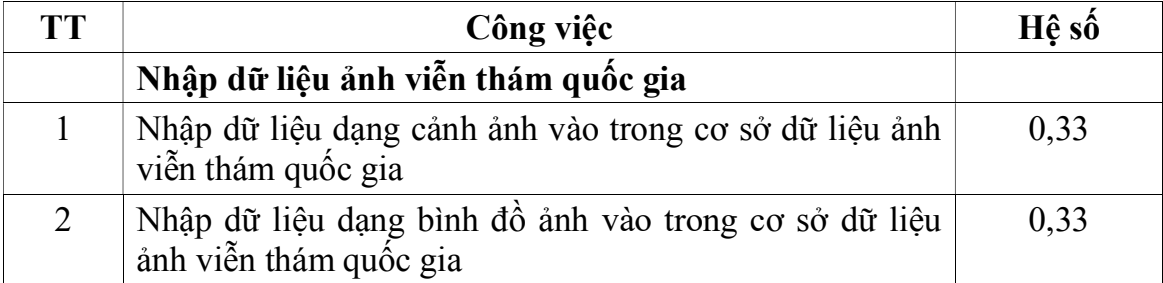

2.2.3. Định mức sử dụng máy móc, thiết bị: Ca/cảnh ảnh, BĐA Bảng số 73

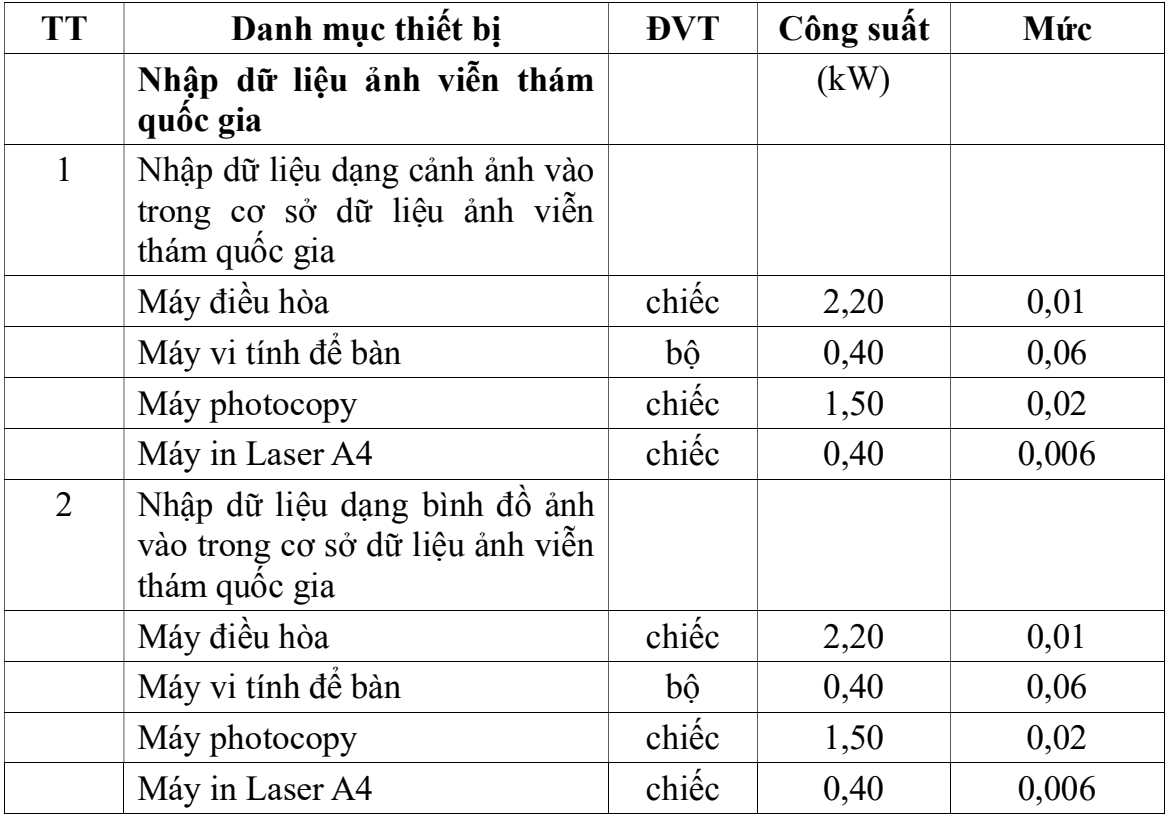

2.2.4. Định mức tiêu hao vật liệu: Tính cho 01 cảnh ảnh hoặc 01 bình đồ ảnh

Mức tính theo hệ số quy định trong bảng số 74 đối với mức quy định tại bảng số 68.

Bảng số 74

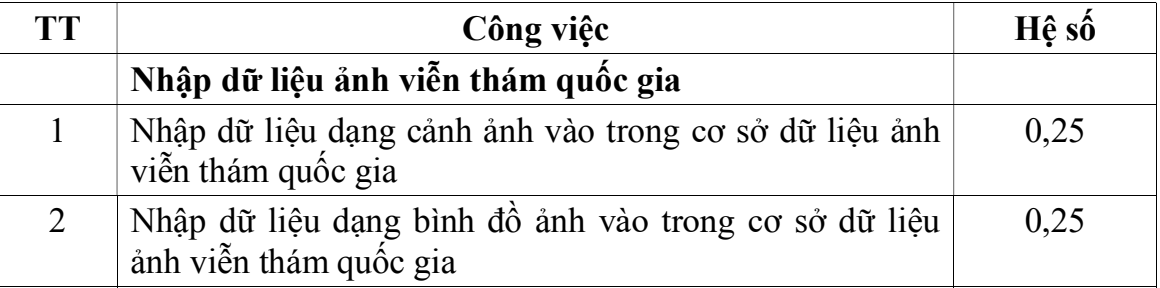

### 2.2.5. Định mức tiêu hao năng lượng

Điện năng tiêu hao (sử dụng) khi các dụng cụ, thiết bị hoạt động để sản xuất ra một đơn vị sản phẩm quy định trong bảng số 75.

# Bảng số 75

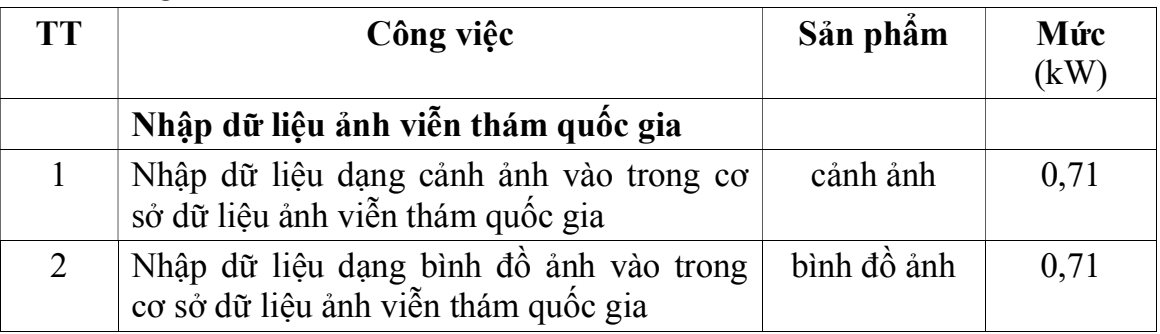